# **Épidémiologie**

# **Le collège Chepfer compte les survivants!**

par

Basile RICHARD, Bixente GRANDJEAN, Louise WU, Clément ANGILLELA, Thé FRASCHINI, Ulysse DEMY (6ème)

Caroline BARBE, Nathan VILLER, Rémy SERRE (5ème)

Lucas ANTONELLI (4ème)

Ambre GUILLARD, Amélie BROUNE, Laurie GENAY, Marie Camille WALDVOGEL, Sandra MARCHAND (3ème)

**Collège G. CHEPFER, Villers les Nancy**

# **Année 2010**

Enseignants : Louisette HIRIART, Christelle KUNC (collège G Chepfer) Chercheur : Thomas CHAMBRION (université Henri Poincaré, Nancy)

# **Sujet :**

L'épidémiologie est l'étude des facteurs influant sur la santé et les maladies des populations humaines. Il s'agit d'une science qui se rapporte à la répartition, à la fréquence et à la gravité des états pathologiques.

## **Ce que le chercheur propose :**

· Implémenter un modèle très simple d'évolution d'une maladie dans un tableur.

- · Expérimenter.
- · Comprendre.
- · Prévoir.

# *Sommaire*

# **Première partie**

**1 °) Expliquons le principe :**

# **2 °) Nous cherchons à calculer les nouveaux malades entre deux instants T et T+1**

- **a) Manipulations (tirages aléatoires avec remise)**
- **b) Simulation de la manipulation à l'aide du tableur.**
- **c) Conclusion**

# **3 °) Facteurs à prendre en compte**

- **a) Tout d'abord la notion du temps**
- **b) Puis on va introduire différents coefficients**

# **Deuxième partie**

- **1 °) Maladie mortelle en une semaine**
- **2 °) Maladie mortelle en 2 semaines**
- **3 °) Maladie mortelle en 3 ou 4 semaines**
- **4 °) Le modèle SIR**
- **5 °) Notre m odèle SIGM :**
	- **A- Sans vaccination**
	- **B- Avec vaccination**

# **Conclusion**

# **Première partie**

On veut étudier comment évolue une population face à une maladie sachant qu'une partie de la population est infectée.

# **1) Expliquons le principe :**

On démarre à un instant T où il y a une partie de la population malade.

On cherche à prévoir le nombre de nouveaux malades à l'instant T+1 en fonction du nombre de malades à l'instant T dans la population.

**Entre ces deux instants T et T+1, chaque individu bien portant rencontre une personne au hasard dans la population totale.**

On part du principe suivant :

• si l'individu sain rencontre un autre individu sain, il ne se passe rien ;

● si l'individu sain rencontre un individu infecté, alors il devient lui-même infecté et l'ensemble des personnes saines diminue de 1, le nombre d'infectés augmente de 1.

## **2 ) Nous cherchons à calculer les nouveaux malades entre deux instants T et T+1**

#### **a) Manipulation**

Dans un premier temps, nous avons simulé la situation décrite par des tirages avec remise, de petits cartons indiscernables au toucher, dans des boites.

Dans chaque boite, il y a :

- des cartons blancs représentant les personnes saines;
- des cartons rouges représentant les malades.

#### **Chaque tirage représente une personne dans la population.**

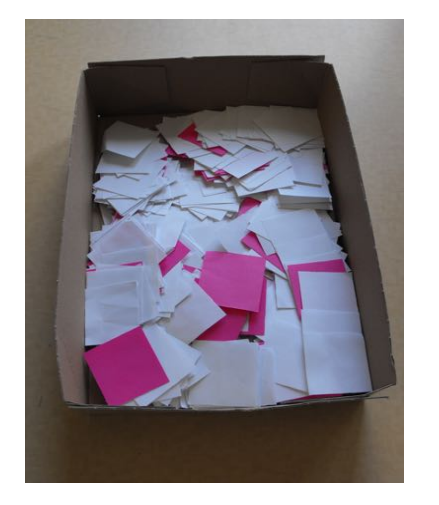

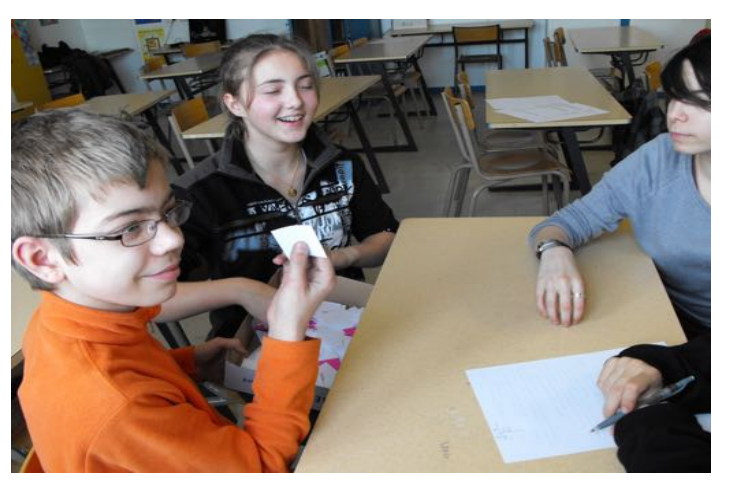

Nous avons constitué 4 groupes différents.

On modifie la composition des cartons rouges et blancs dans les boites pour chaque expérience dans chaque groupe d'élèves.

- Tirer un carton blanc, c'est rencontrer une personne saine, on reste sain.
- Tirer un carton rouge, c'est rencontrer une personne infectée, on est infecté.

Au bout d'un certain nombre de tirages, on compte le nombre de cartons rouges que l'on a tiré et on calcule la proportion de ces cartons rouges par rapport au nombre de tirages.

# **C'est la proportion de nouveaux malades à l'instant T+1.**

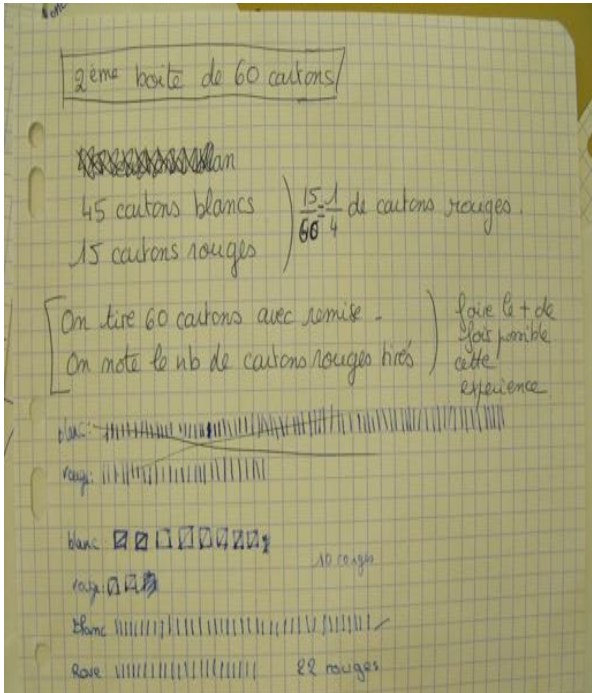

0000 REDNE

Nous avons récapitulé nos résultats dans le tableau ci-dessous :

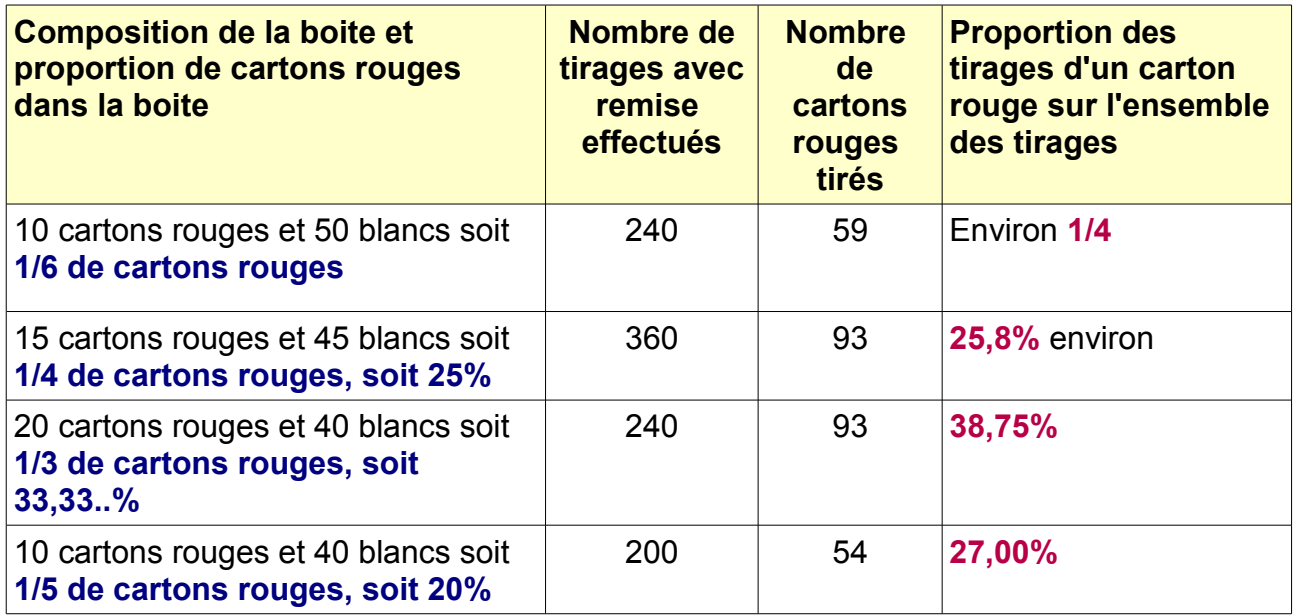

Ces résultats ne sont pas exploitables.

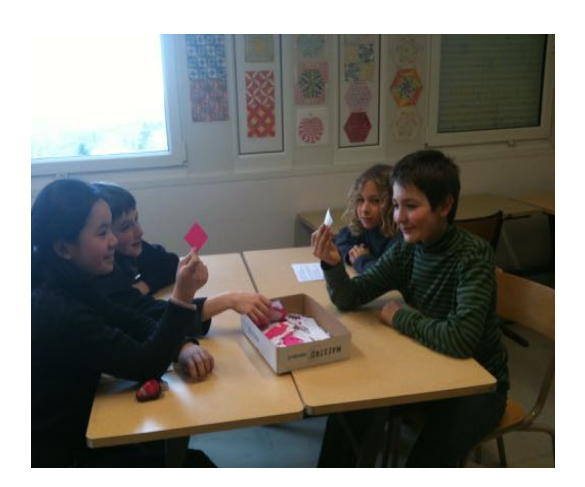

Nous avons trouvé deux causes à cela :

- les cartons ne se mélangeaient pas bien dans la boite, nous avions tendance à reprendre le même carton. Nous aurions du prendre des boules, mais nous n'en avions pas.
- nous sentons aussi qu'il faut beaucoup plus de tirages, c'est à dire une population beaucoup plus grande pour estimer de manière satisfaisante la proportion de cartons rouges tirés.

Nous avons alors simulé ces tirages l'aide d'un tableur pour augmenter rapidement le nombre de tirages.

#### **b) Simulation de ce tirage de cartons indiscernables au toucher, avec remise, à l'aide du tableur.**

Dans un deuxième temps, nous avons simulé sur le tableur les tirages successifs avec remise pour plusieurs proportions de malades dans la population initiale : 10% 15% 20% et 25% .

Nous avons pu ainsi faire 100 000 tirages, ce qui correspond à une population de 100 000 personnes, puisque chaque tirage correspond à une personne dans la population.

#### **Par exemple pour 15% de malades dans la population à l'instant T :**

Le fait de rencontrer au hasard une personne malade dans une population comportant 15% de malades **revient au même que** le fait de tirer au hasard un entier inférieur ou égal à 15 parmi tous les entiers de 1 à 100.

On remplace donc l'expérience du tirage d'un carton dans la boite par le tirage d'un nombre entre 1 et 100.

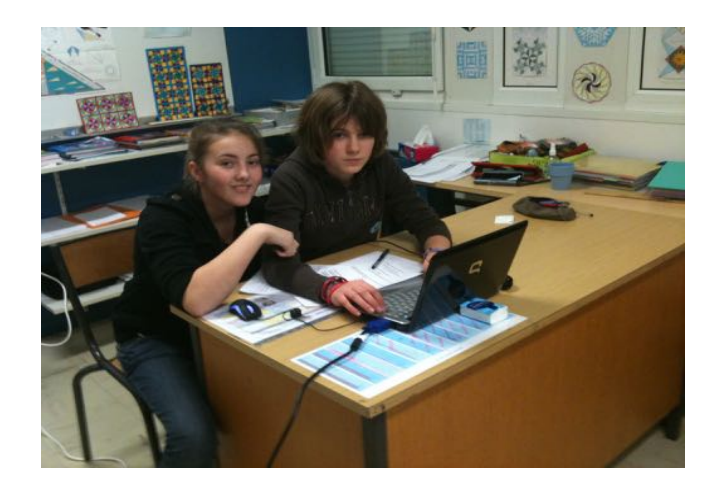

Dans le tableur:

*● colonne A* **: nombre de tirages de 1 à 1 000. C**e tableau aura 1 000 lignes.

#### *● colonne B* **: nombre aléatoire compris entre 1 et 100.**

Pour générer un nombre aléatoire entre 1 et 100, on a utilisé la fonction ALEA . Elle permet de tirer un nombre décimal entre 0 et 1 au hasard. On multiplie ce nombre par 100, on en prend la partie entière et on obtient un nombre entier compris entre 0 et 99. Ensuite on ajoute 1 pour que ce nombre soit toujours compris entre 1 et 100. On a donc inséré dans la case B1 la formule : **=ENT(ALEA()\*100)+1**

#### **●** *colonne C* **: « I » ou « S » pour personne Infectée ou Saine.**

Si le nombre trouvé colonne B est inférieur ou égal à 15, on lui associe la lettre « I » Cela correspond à : « rencontrer une personne infectée »

Si le nombre trouvé colonne B est strictement supérieur à 15, on lui associe la lettre « S » Cela correspond à : « rencontrer une personne saine »

Pour cela on insère dans la case C1 la formule : **= SI( OU (B1 <15;B1 = 15);«I»;«S»)**

● On tire toutes les formules des colonnes A, B et C vers le bas jusqu'à 1 000 tirages.

#### **●** *case D1* **: pourcentage de « I » sur 1 000 tirages.**

On compte le nombre de « I » avec la fonction NB.SI qui calcule le nombre de « I » obtenus dans les 1 000 tirages dans la colonne C, puis en divisant par 10, on obtient le pourcentage de « I ». Pour cela, on insère la formule : **=NB.SI(C1:C1000);«I»)/10**

● Pour recommencer 1 000 autres tirages d'un clic on utilise la touche **F9.**

**Les pourcentages de 'tirer « I »' que nous obtenons pour 1 000 tirages sont proches de 15%, mais peuvent aller de 12% à 18% malgré tout pour une population de 1000 personnes.**

Pour faire mieux encore, on dresse un second tableau.

● *Colonne G* **: nombre de milliers de tirages** (successivement 1 000, 2 000, 3 000, etc…..... et jusqu'à 100 000). Ce tableau aura 100 lignes.

#### ● *Colonne H* **: pourcentages de 'tirer « I »'**

Dans cette colonne, on note successivement tous les pourcentages obtenus dans la case D1 à chaque fois que l'on appuie sur la touche *F9.* On a appuyé 100 fois.

*● Colonne I* **:** on recalcule les pourcentages de 'tirer « I »' pour 1 000, 2 000, 3 000 tirages etc... en cumulant tous les tirages. Pour cela on entre dans la cellule J1 le premier pourcentage obtenu dans la case D1, puis dans la case J2 on insère la formule: **= SOMME(H\$1;H2)/A2**, puis on tire la formule vers le bas sur les 100 lignes.

**Nous obtenons ainsi les pourcentages 'de tirer « I »' correspondant à 1 000 tirages, 2 000 tirages etc…. et jusqu'à 100 000 tirages, cela correspond aux pourcentages de rencontrer une personne infectée (donc de devenir malade) dans une population respectivement de 1 000 personnes, 2 000 personnes etc... et jusqu'à 100 000 personnes.**

On a alors représenté nos résultats sur un graphique qui nous donne le % de 'tirer « I »', (c'est à dire le % de nouveaux malades) en fonction du nombre de tirages avec remise (c'est à dire du nombre total de personnes dans la population). Pour cela nous avons sélectionné les deux dernières colonnes H et I.

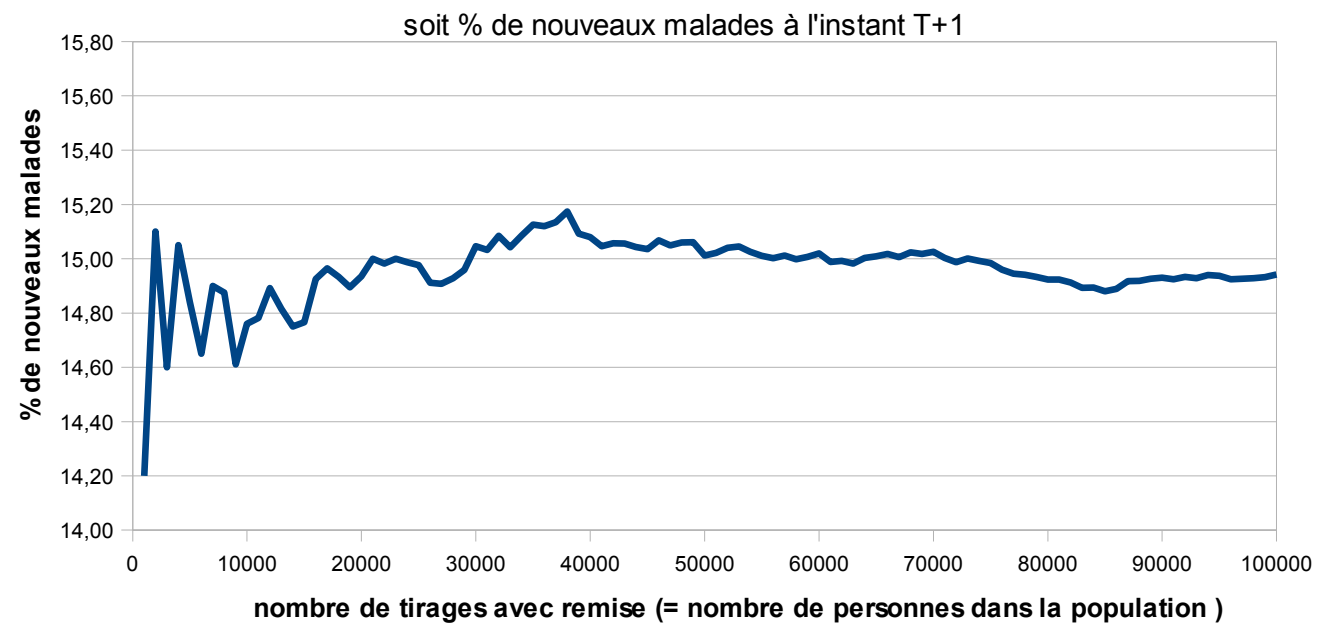

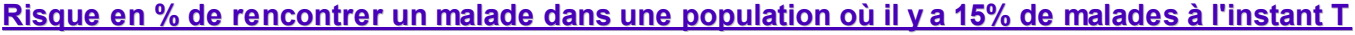

On constate que plus on fait de tirages, plus le pourcentage reste au alentour de 15%.

#### **Ainsi, si à un instant T il y a 15% de malades dans une grande population, on considère que 15% de la population saine va être contaminée à l'instant T+1.**

Nous avons fait plusieurs groupes et chaque groupe a essayé avec une proportion différente de malades dans la population à l'instant T comme pour les proportions de cartons rouges dans les boites. Et on a obtenu les graphiques suivants :

#### ● **Avec 10% de malades à l'instant T**

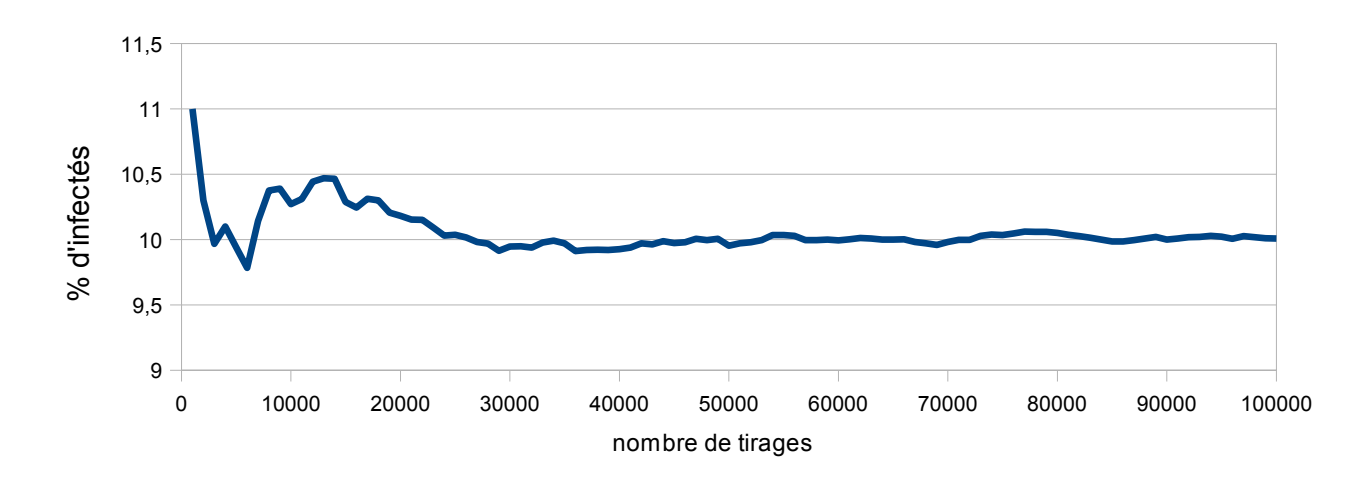

Pour 100 000 tirages, c'est à dire une population de 100 000 personnes, il y a 10% de nouveaux malades à l'instant T+1.

● **Avec 20% de malades à l'instant T**

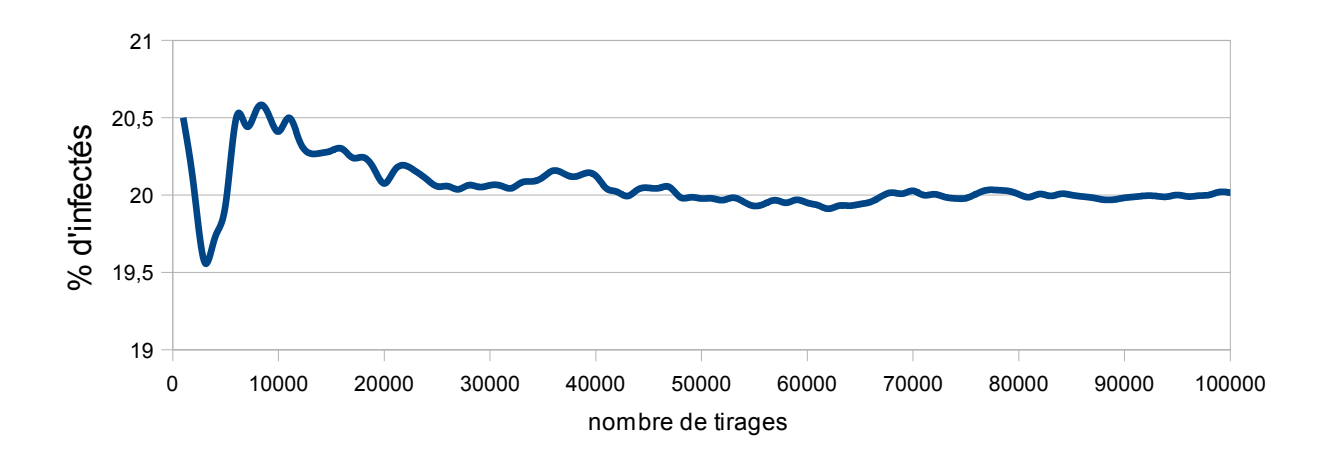

Il y a 20% de nouveaux malades à l'instant T+1 dès que la population devient assez grande.

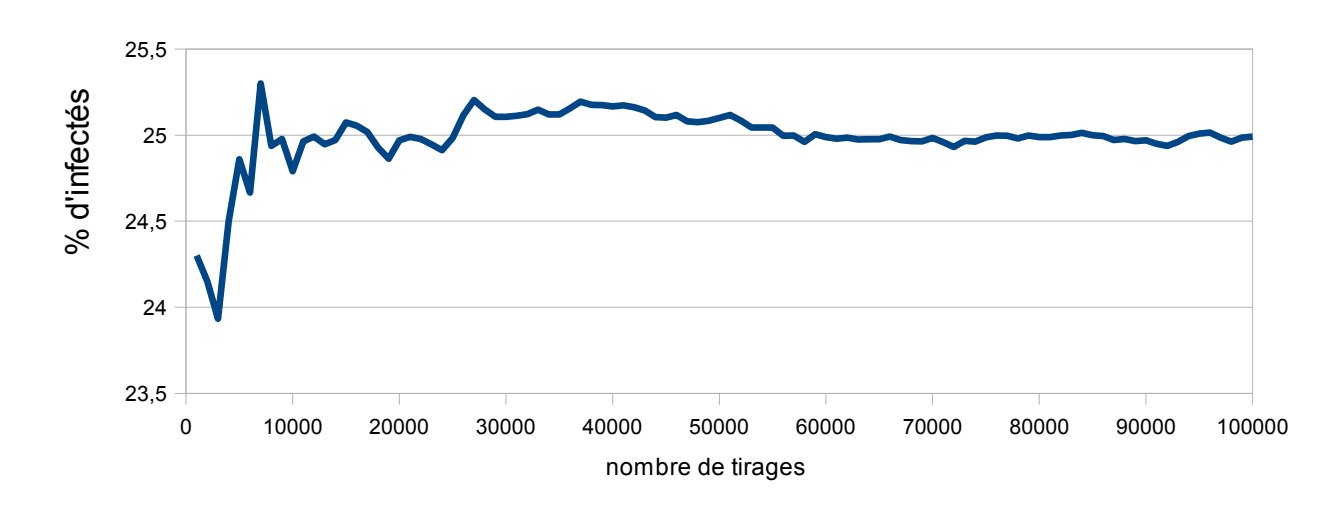

#### **● Avec 25% de malades à l'instant T**

Il y a 25% de nouveaux malades à l'instant T+1 dans une population de 100 000 personnes.

On constate que plus le nombre de tirages augmente, c'est à dire plus la population devient importante, plus le pourcentage de nouveaux malades à l'instant T+1 se stabilise autour du pourcentage de malades à l'instant T dans la population .

**Nous pouvons donc conclure que dans une population suffisamment grande, la proportion de personnes contaminées entre l'instant T et l'instant T+1 est égale à la proportion de malades à l'instant T dans la population.** 

## **c) Conclusion :**

Par conséquent, tout au long de notre exposé nous allons utiliser la formule :

# **Nouveaux malades à l'instant T+1 =**

# **Nombre de personnes saines à l'instant T**

# **multiplié par la proportion de malades à l'instant T**

Remarque : Nous utiliserons cette formule dans tous nos modèles pour calculer le nombre de nouveaux malades à l'instant T+1 en fonction de la proportion de malades à l'instant T, même si parfois la population n'est pas très grande.

Cela a l'avantage d'être plus simple et dans tous les cas, la population sera assez grande au début de nos modèles et donc les résultats obtenus auront du sens.

# **3) Facteurs à prendre en compte**

Nous allons voir maintenant qu'il y a plusieurs facteurs importants à prendre en compte.

#### **a) Tout d'abord la notion du temps**

Nous avons parlé d'instant T et T+1.

Nous avons décidé qu'entre ces deux temps T et T+1, il s'écoule **une semaine.** Pour une population donnée , on part d'une semaine 0 où l'on connait le nombre de personnes infectées et on étudie ce qui se passe les semaines suivantes : Semaines 1, Semaine 2, Semaine 3, etc...

#### **b)** Puis on va introduire différents coefficients

#### **● D'abord on introduit un coefficient pour calculer le nombre de nouveaux malades.**

Chaque semaine le nombre de nouveaux malades se calcule avec la formule donnée auparavant mais il va falloir multiplier ce résultat par un **coefficient de contagion** qui dépend de l'unité de temps que l'on a choisi (car dans une semaine on rencontre beaucoup de personnes) et aussi de la maladie.

Ce coefficient a un aspect à la fois biologique et sociologique

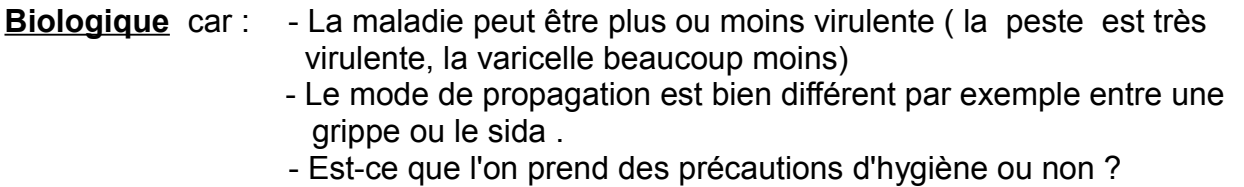

#### **Et il a aussi un aspect sociologique** car :

- La contagion dépend de la densité de la population . Est ce que l'on est en ville ou à la campagne ?
- La contagion dépend aussi des mouvements de population:
	- Est-ce que les gens restent confinés chez eux ?
		- Y a-t-il une mise en quarantaine des malades ?

 Est-ce qu'il y a de grandes manifestations populaires ? des rassemblements de foule ?

#### **● On introduit également un coefficient pour les guéris.**

Chaque semaine le nombre de personnes guéries s'obtiendra en multipliant le nombre de malades de la semaine précédente par un **coefficient de guérison** inférieur à 1 (car il ne peut y avoir plus de guéris que de malades), il dépend aussi de l'unité de temps que l'on a choisie (la semaine) et de la maladie.

#### **● Et de plus pour limiter la propagation,**

si on vaccine notre population, on tiendra compte d'un **coefficient de vaccination,** qui dépendra de la capacité à vacciner un nombre donné de personnes par semaine. Chaque semaine le nombre de personnes vaccinées s'obtiendra en multipliant le nombre

de personnes saines de la semaine précédente par ce coefficient de vaccination. Ce dernier est aussi inférieur à 1 car on ne vaccine que les personnes saines et il ne peut y avoir plus de personnes vaccinées que de personnes saines dans la population.

# **Nous avons maintenant mis en place tous les outils qui vont nous permettre de modéliser l'évolution de différentes maladies.**

# **Deuxième partie**

Nous avons modélisé l'évolution de plusieurs maladies sur le tableur.

# **a) Maladie mortelle en une semaine** *(la plus simple)*

C'est un modèle simple, car les malades d'une semaine sont retirés définitivement de la population la semaine suivante puisqu'ils sont morts.

Mais ils ont eu le temps de contaminer la population saine avant de mourir !

Nous allons vous expliquer comment nous avons modélisé cette maladie sur le tableur.

Pour cet exemple, nous avons choisi **1,2 arbitrairement comme coefficient de contagion.**

*Dans le tableur : Colonne A* : numéro de la semaine  *Colonne B* : population restante dans la semaine  *Colonne C* : nombre de malades de la semaine  *Colonne D* : nombre de non malades de la semaine

Voici comment nous avons modélisé sur le tableur cette maladie :

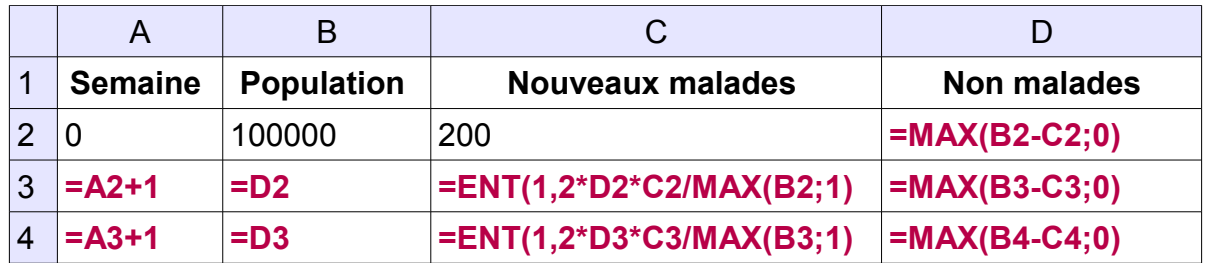

▪ Nous sommes partis en semaine 0 avec 200 malades dans une population de 100 000 personnes.

On obtient le tableau suivant : (3 premières lignes)

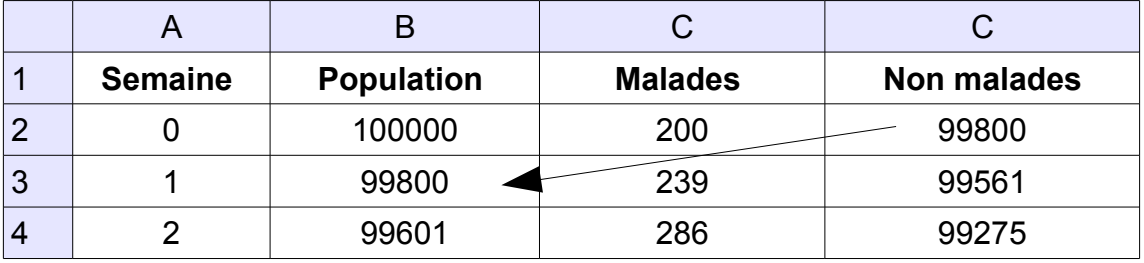

▪ Le nombre de non malades en semaine 0 est égal à 99 800, c'est aussi le nombre de personnes dans la population la semaine 1 puisque les malades de la semaine 0 sont morts en semaine 1.

▪ Pour calculer le nombre de malades en semaine 1 on multiplie la population saine en semaine 0 par la proportion de malades semaine 0 , puis par le coefficient de contagion (ici égal à 1,2). On en prend la partie entière pour retomber sur un nombre entier.

▪ Puis il est simple alors de calculer par soustraction le nombre de non malades restants en semaine 1.

▪ Et on recommence de même en semaine 2, 3 etc... Pour cela, simplement, on tire les formules vers le bas jusqu'à ce qu'il n'y ait plus de nouveaux malades .

Remarque : la fonction MAX a été utilisée pour ne pas diviser par 0 ou pour ne pas avoir une population négative

▪ On peut alors noter le nombre de survivants sur 100 000 personnes et en calculer le pourcentage par rapport à la population initiale par une simple division par 1 000.

On a alors fait varier le coefficient de contagion et refait le même calcul du pourcentage de survivants à chaque fois.

On a alors dressé un tableau donnant le pourcentage de survivants en fonction du coefficient de contagion. Nous avons obtenu :

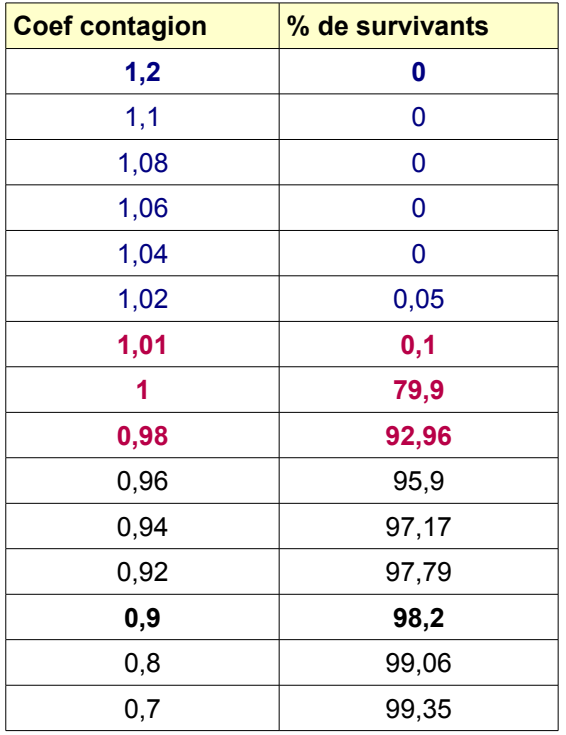

Dans ce tableau, on peut lire que :

 pour le coefficient de contagion de 1,2, tout le monde meurt, de même pour 1,1 - 1,08 - 1,06 - 1,04 - 1,02 pour le coefficient 1,01, 0,1% de la population survie, c'est très peu! pour un coefficient égal à 1, presque 80% de la population survie. pour un coefficient de 0,9 , plus de 98% de la population survie.

Puis en sélectionnant ce tableau, nous avons construit le graphique qui donne le pourcentage de survivants en fonction du coefficient de contagion.

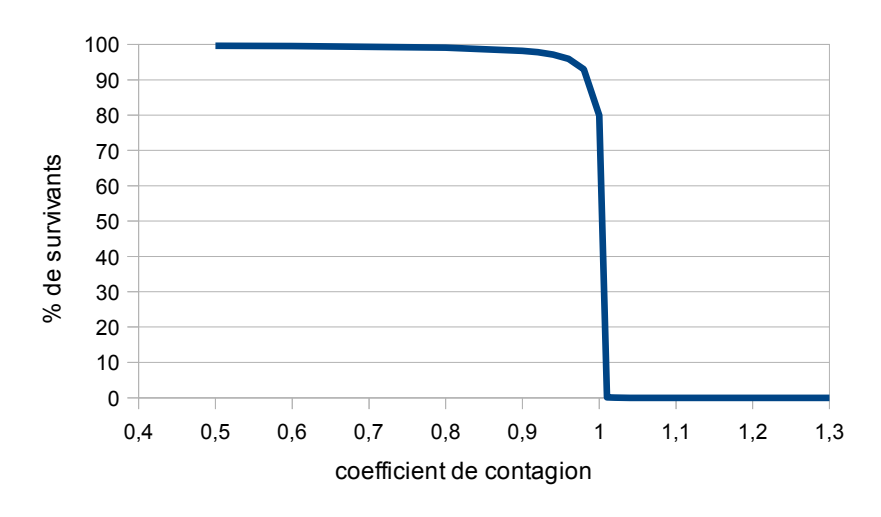

On constate qu'une toute petite variation du coefficient (un centième) entraine des variations très importantes du nombre de survivants (80%).

# **b) Maladie mortelle en 2 semaines**

On a voulu jouer sur la rapidité de mort d'une semaine à l'autre.

Nous avons modélisé une maladie mortelle en 2 semaines.

C'est un modèle un peu plus compliqué, car les malades d'une semaine sont retirés définitivement de la population deux semaines plus tard seulement et ils ont eu plus de temps pour contaminer la population saine avant de mourir!

Nous allons vous expliquer comment nous avons modélisé cette maladie sur le tableur.

Pour cet exemple, on choisit arbitrairement **1 comme coefficient de contagion** 

Dans le tableur: *Colonne A* : numéro de la semaine  *Colonne B* : population restante dans la semaine *Colonne C* : les malades en 2ème semaine *Colonne D* ; les malades en 1ère semaine  *Colonne E* : nombre de non malades de la semaine

Voici comment nous avons modélisé sur le tableur cette maladie :

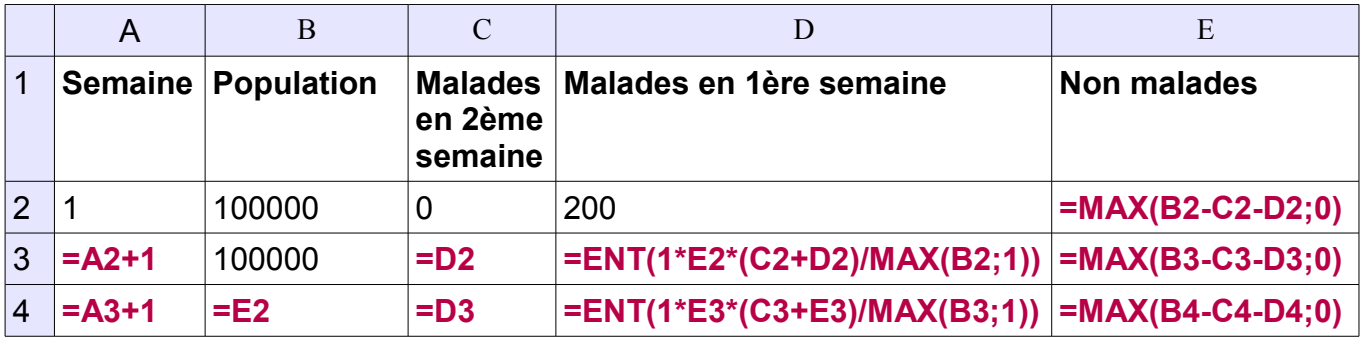

• Nous sommes partis en semaine 0 avec 200 malades en 1<sup>ère</sup> semaine et aucun malade en 2ème semaine dans une population de 100 000 personnes. On obtient le tableau suivant : (3premières lignes)

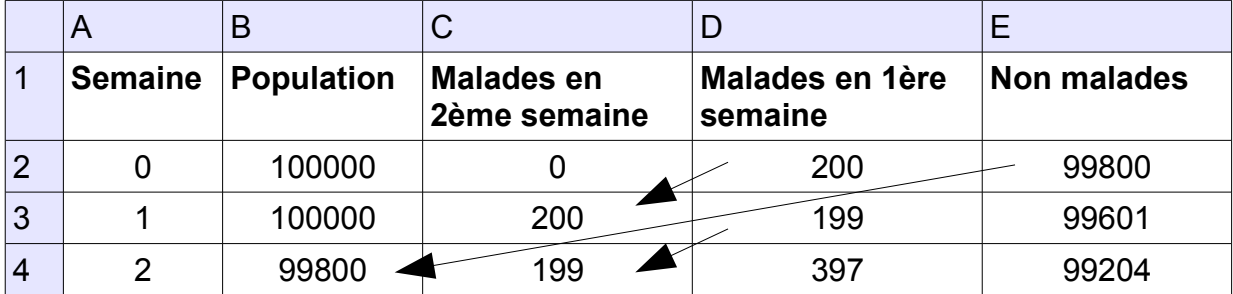

▪ Il reste alors 99 800 personnes non malades en semaine 0, c'est le nombre de personnes dans la population en semaine 2 puisque les malades de semaine 0 sont morts deux semaines plus tard.

 $\bullet$  En semaine 1, le nombre de malades en  $2^{\text{eme}}$  semaine est égal au nombre de malades en 1ère semaine de la semaine 0.

• Le nombre de malades en 1<sup>ère</sup> semaine est obtenu en multipliant la population saine de la semaine 0 par la proportion de malades en semaine 0 et par le coefficient de contagion (ici égal arbitrairement à 1)

**▪** Et alors en semaine 1 il restera 99 601non malades ( c'est la population de la semaine 1 moins les malades en 1<sup>ère</sup> et en 2<sup>ème</sup> semaine de la semaine 1)

▪ Et on fait de même pour les semaines 2, 3, etc... Pour cela, on tire simplement les formules vers le bas jusqu'à ce qu'il n'y ait plus de nouveaux malades.

▪ On peut alors noter le nombre de survivants et en calculer le pourcentage par rapport à la population initiale par une simple division par 1000.

On a alors fait varier le coefficient de contagion et en procédant comme pour la maladie mortelle en 1 semaine, on obtient le pourcentage de survivants en fonction du coefficinet de contagion. Les résultats sont noté dans le tableau ci-dessous.

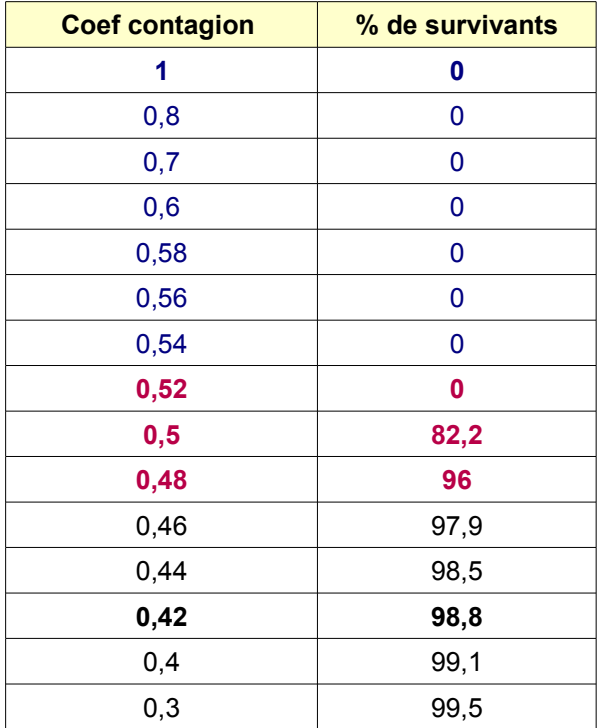

On a alors construit en sélectionnant ce tableau, le graphique donnant le pourcentage de survivants en fonction du coefficient de contagion.

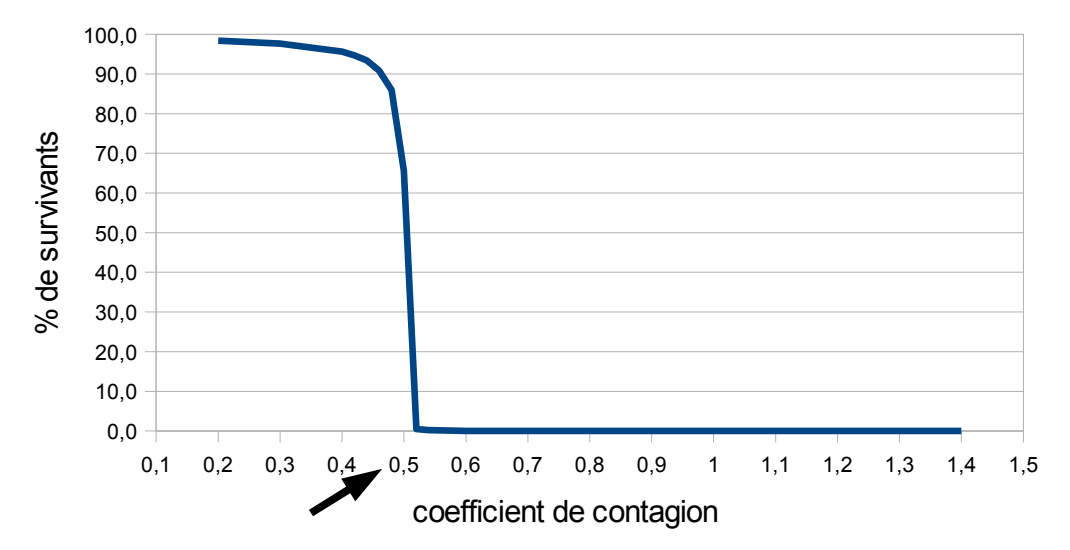

On constate toujours qu'une toute petite variation du coefficient entraine des variations très importantes du pourcentage de la population qui survit comme dans le modèle précédent.

La courbe a la même allure que pour la maladie mortelle en 1 semaine, mais cette fois c'est autour du coefficient 0,5 qu'il y a de grandes variations.

# **c) Maladie mortelle en 3 ou 4 semaines**

Nous avons repris ce travail pour des maladies mortelles en 3 et 4 semaines et nous avons obtenu les courbes suivantes :

Pour une maladie mortelle en 3 semaines

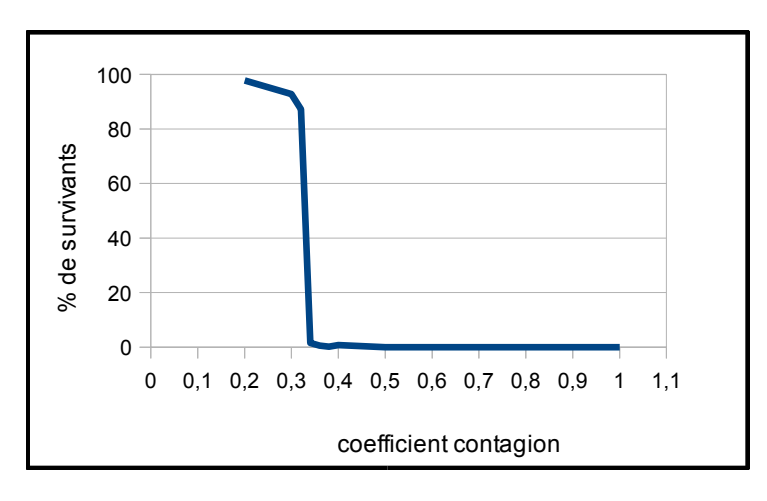

Pour 3 semaines, nous obtenons une courbe toujours de même allure, mais c'est autour du coefficient 1/3 qu'il y a des grandes variations.

Pour une maladie mortelle en 4 semaines

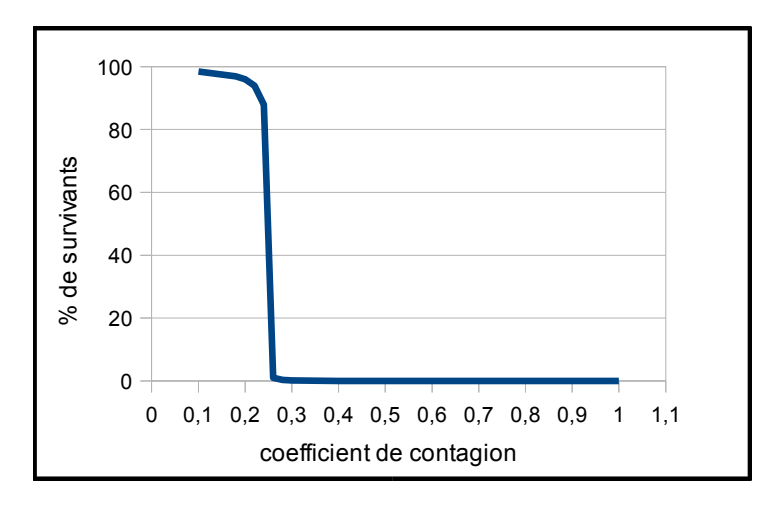

Pour 4 semaines, nous obtenons une courbe aussi de même allure, mais c'est autour du coefficient 1/4 qu'il y a des grandes variations.

**On peut donc conclure que plus le nombre de semaines de maladie avant la mort augmente, plus le coefficient de contagion à partir duquel toute la population est décimée diminue.**

**Une maladie mortelle foudroyante permet un plus grand coefficient de contagion pour qu'une grande partie de la population survive.**

# **d) Le modèle SIR**

C'est un modèle existant que nous avons simplifié pour pouvoir le comprendre.

- **SIR :** signifie **S** : Sains
	- **I** : Infectés, malades
	- **R** : Retirés c'est à dire suivant les cas guéris ou morts.

Mais nous, pour simplifier, nous avons choisi une maladie non mortelle, donc pour nous, retiré signifie guéri, non contagieux et immunisé.

Pour cet exemple, nous avons choisi **1,3 comme coefficient de contagion** et **0,8 comme coefficient de guérison.** 

Dans le tableur : *Colonne A* : numéro de la semaine  *Colonne B* : notre population toujours égale à 100 000, car dans notre modèle, il n'y a pas de morts.  *Colonne C* : nombre de **Sains** de la semaine  *Colonne D* : nombre d'**Infectés** de la semaine  *Colonne E* : nombre de **Retirés** de la semaine  *Colonne F* : nombre de nouveaux malades de la semaine  *Colonne G* : nombre de nouveaux guéris de la semaine

Voici comment nous avons modélisé sur le tableur cette maladie :

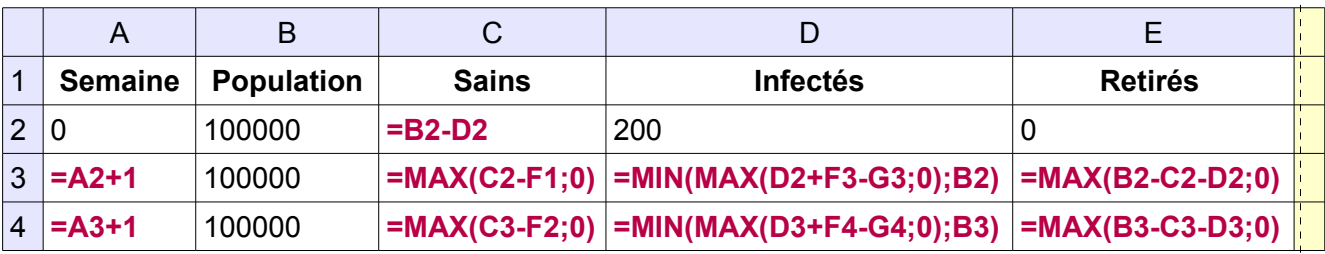

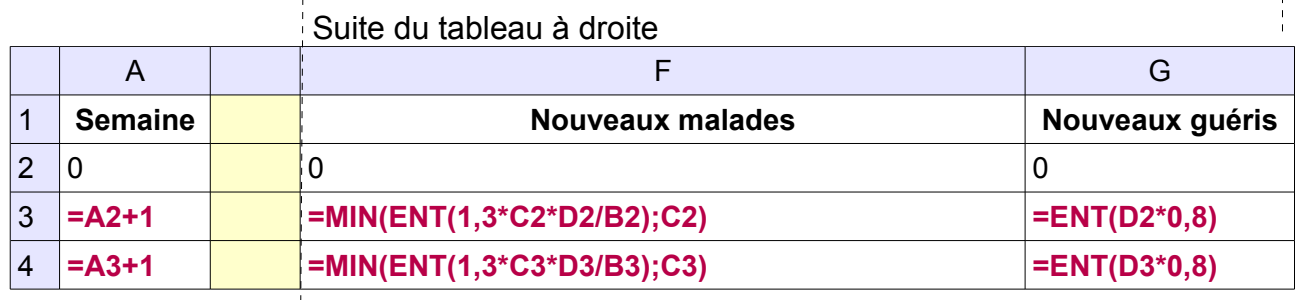

▪ Nous sommes partis en semaine 0 avec 200 malades dans une population de 100 000 personnes.

**▪** En semaine 1 :

Nouveaux malades = 1,3 x sains en semaines 0 x proportion de malades en semaine 0.

Nouveaux guéris = 0,8 x infectés en semaine 0.

Nombre de personnes saines = nombre de personnes saines en semaine 0 – nouveaux malades de la semaine 1.

Nombre de personnes infectés = nombre de personnes infectés en semaine 0 + nouveaux malades en semaine 1 – nouveaux guéris en semaine 1.

Nombre de personnes retirées = nombre de personnes dans la population totale – nombre de personnes saines et infectées en semaine 1, pour avoir toujours chaque semaine " les Saints + les Infectés + les Retirés = la population totale de 100 000"

▪ On fait de même en semaine 2, en semaine 3 etc....et jusqu'à la semaine 53 (environ une année), pour cela on tire simplement les formules vers le bas jusqu'à la semaine 53.

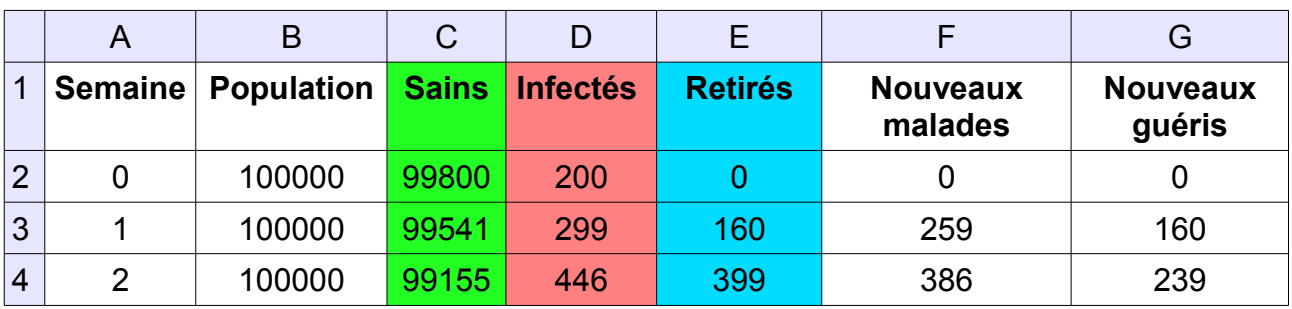

On obtient alors le tableau suivant : (3 premières lignes)

En sélectionnant les colonnes C, D et E,on a alors construit un graphique en bâtons qui donne l'évolution de la répartition de la population totale de 100 000 personnes en trois catégories (**Sains en vert, Infectés en rouge, Retirés en bleu)** en fonction du nombre de semaines pendant lesquelles la maladie évolue.

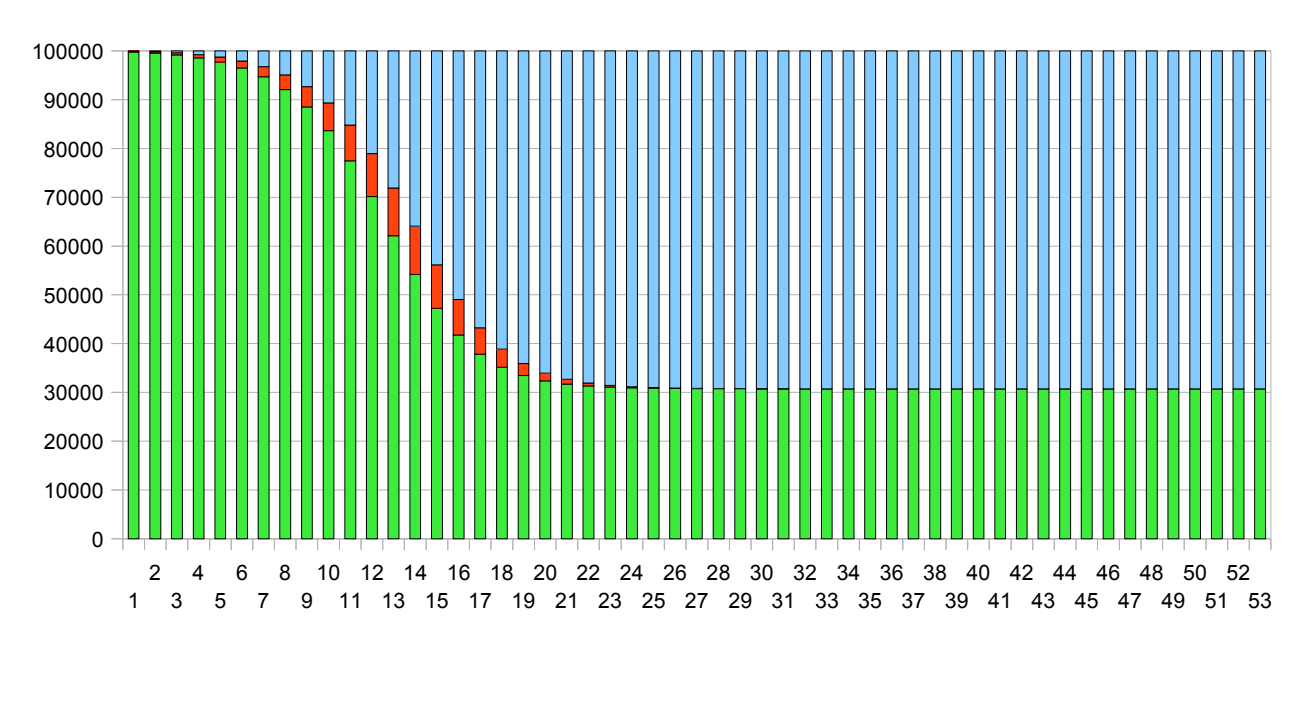

**Sains Infectés Retirés**

On constate que 30% de la population n'a pas été touchée par la maladie et que la maladie se termine vers la 30ème semaine pour **un coefficient de contagion de 1,3** et **un coefficient de guérison de 0,8**.

Nous pouvons maintenant faire varier les coefficients de contagion et de guérison et regarder ce qui se passe.

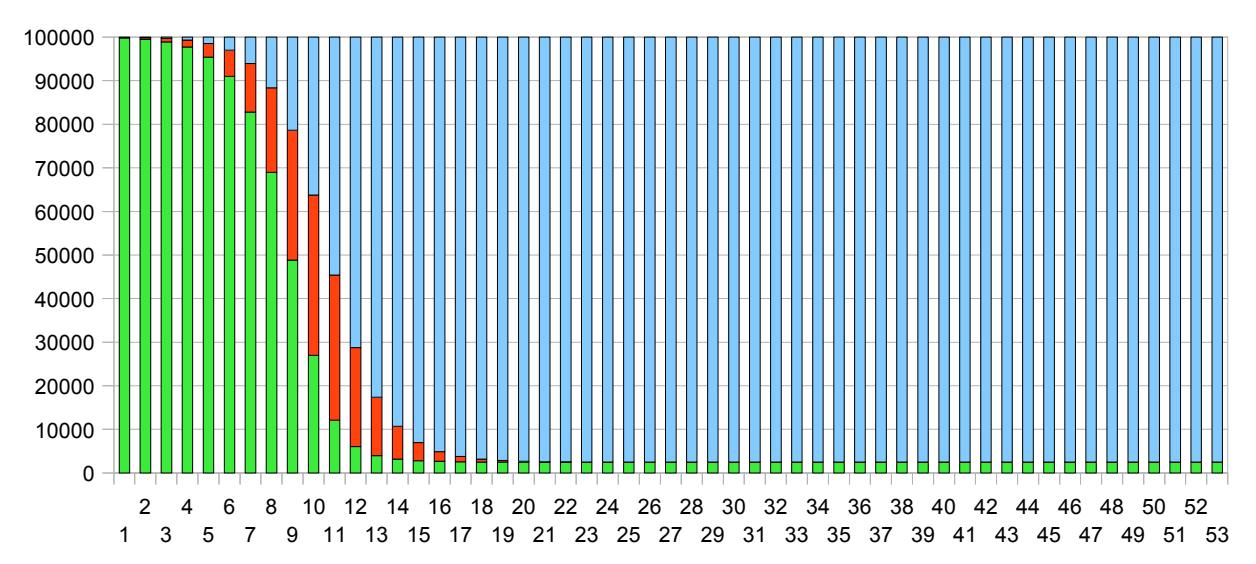

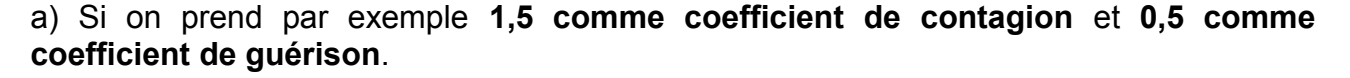

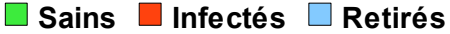

Presque toute la population est touchée par la maladie et la maladie cesse vers la 22ème semaine.

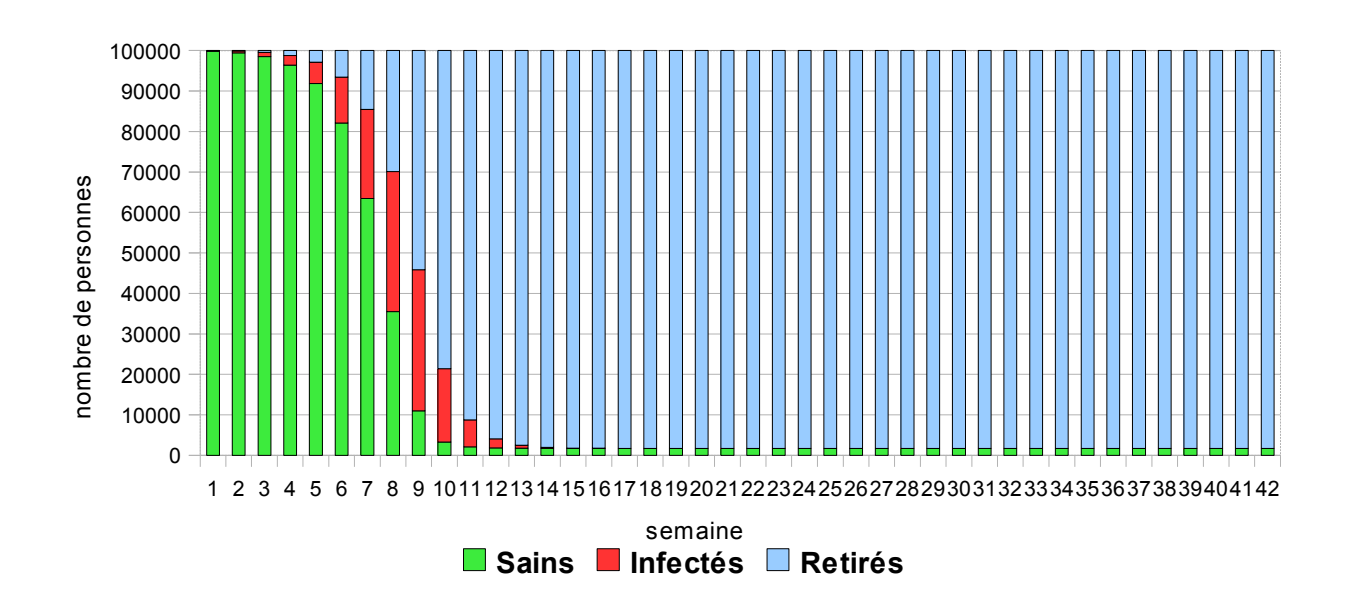

b) Avec un **taux de contagion de 2**, et un **taux de guérison de 0,7**.

99% de la population est infectée et l'épidémie cesse très vite (12ème semaine).

c) Avec maintenant un **coefficient de contagion de 1** et **un coefficient de guérison de 0,9**

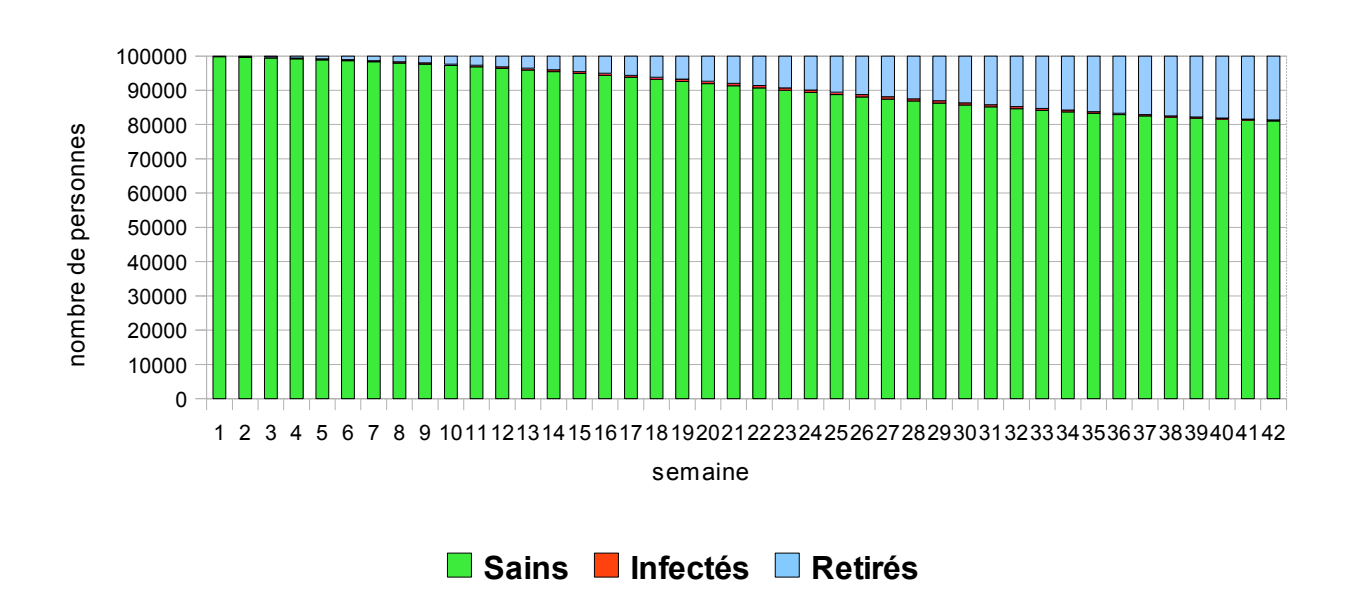

Il y a très peu de malades, seul 20% de la population est touchée en 42 semaines. Par contre la maladie n'a pas cessée au bout des 42 semaines.

# **Suivant les coefficients de contagion et de guérison d'une maladie, on peut alors évaluer l'intérêt de vacciner ou non une population.**

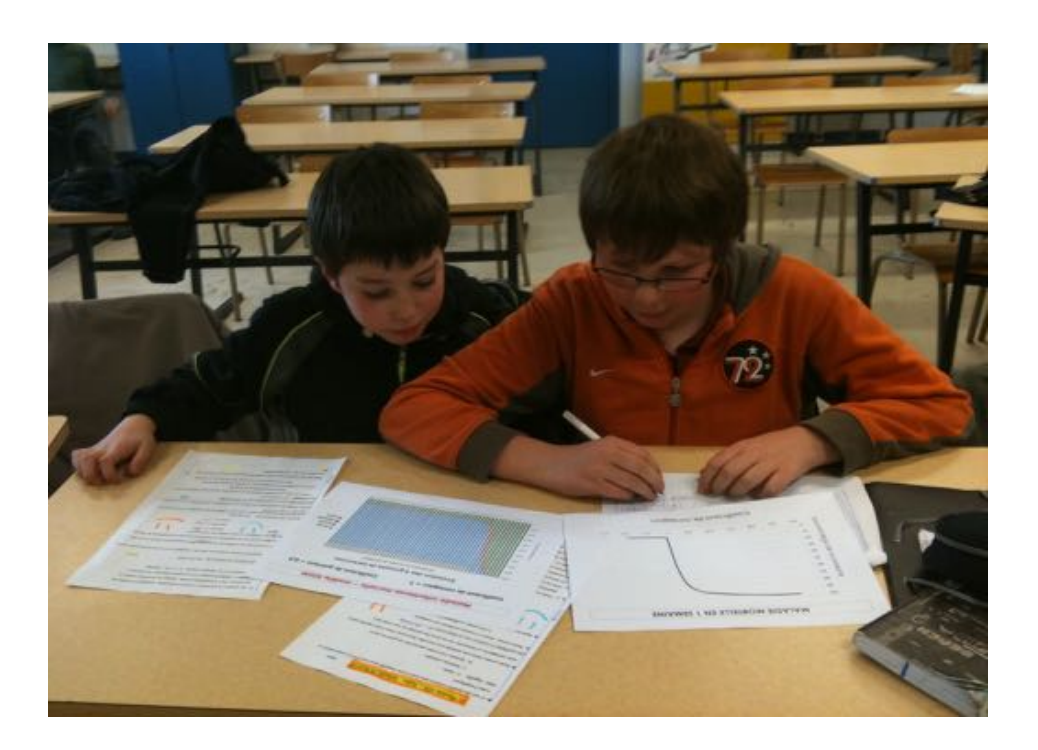

# **e) Note m odèle SIGM :**

# **Sains, Infectés, Guéris ou Morts**

#### **A- Sans vaccination**

Nous avons envisagé un modèle d'une maladie qui aurait une issue rapide en une semaine : soit la mort, soit la guérison.

Nous avons procède comme pour le modèle SIR, sauf que nous avons comptabilisé les morts.

Nous avons choisi arbitrairement un **coefficient de contagion de 2** et un **coefficient de guérison de 0,9.**

Dans le tableur : *Colonne A* : numéro de la semaine  *Colonne B* : population totale égale à 100 000, car les morts sont comptabilisés.  *Colonne C* : nombre de **Sains** de la semaine  *Colonne D* : nombre d**'Infectés(**Malades) de la semaine  *Colonne E* : nombre de **Guéris** de la semaine *Colonne F* : nombre de **Morts** de la semaine  *Colonne G* : nombre de nouveaux malades de la semaine  *Colonne H* : nombre de nouveaux guéris de la semaine *Colonne I* : nombre de nouveaux morts de la semaine

Voici comment nous avons modélisé sur le tableur cette maladie :

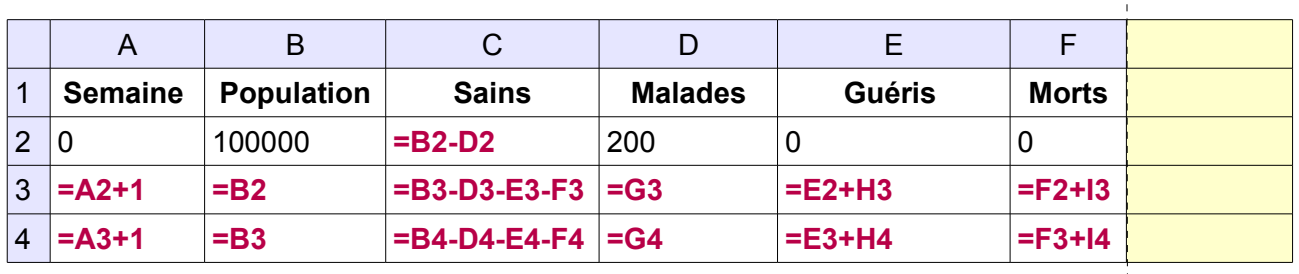

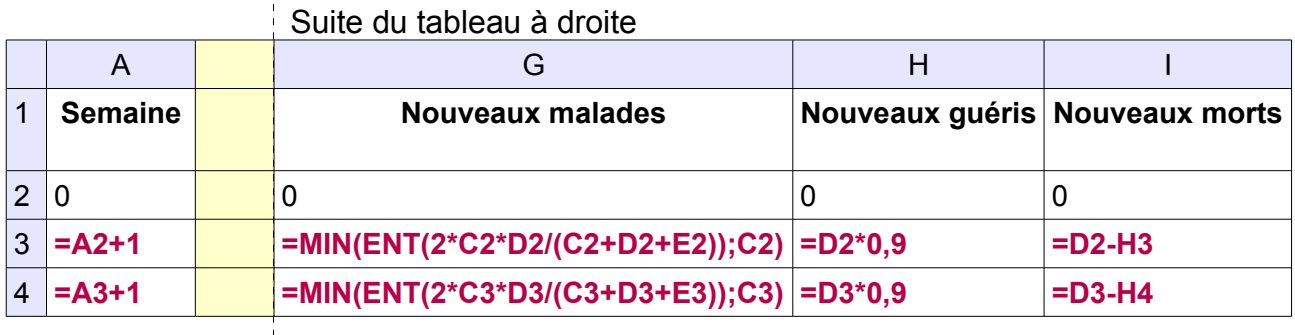

▪ Nous sommes partis avec 200 malades dans une population de 100 000 personnes en semaine 0

▪ En semaine 1 :

Nouveaux malades = 2 x sains de la semaine 0 x proportion de malades en semaine 0.

Nouveaux guéris = 0,9 x malades de la semaine 0.

Nouveaux morts = malades en semaine 0 – nombre de nouveaux guéris en semaine 1.

Nombre de malades = nouveaux malades de la semaine 1 car en une semaine, les malades sont soit guéris, soit morts.

Nombre de guéris = nombre de guéris en semaine 0 + nouveaux guéris de la semaine 1.

Nombres de sains = population totale – les malades de la semaine 1 – les guéris de la semaine 1 – les morts de la semaine 1.

▪ On fait de même en semaine 2, en semaine 3 etc....et jusqu'à la semaine 54 (environ une année), pour cela on tire simplement les formules vers le bas jusqu'à la semaine 54.

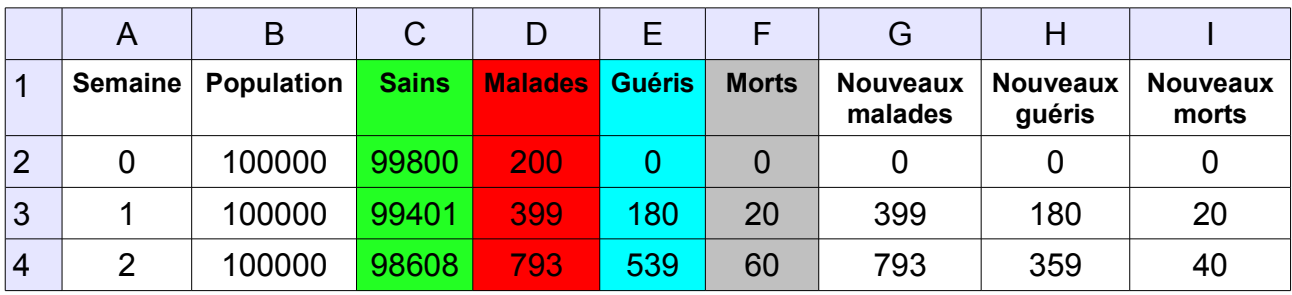

On obtient alors le tableau suivant : (3 premières lignes)

En sélectionnant les colonnes C, D, E et F, on a alors construit un graphique en bâtons qui donne l'évolution de la répartition de la population totale de 100 000 personnes en quatre catégories ( **Sains en verts, Infectés en rouge, Guéris en bleu, Morts en gris )** en fonction du nombre de semaines pendant lesquelles la maladie évolue.

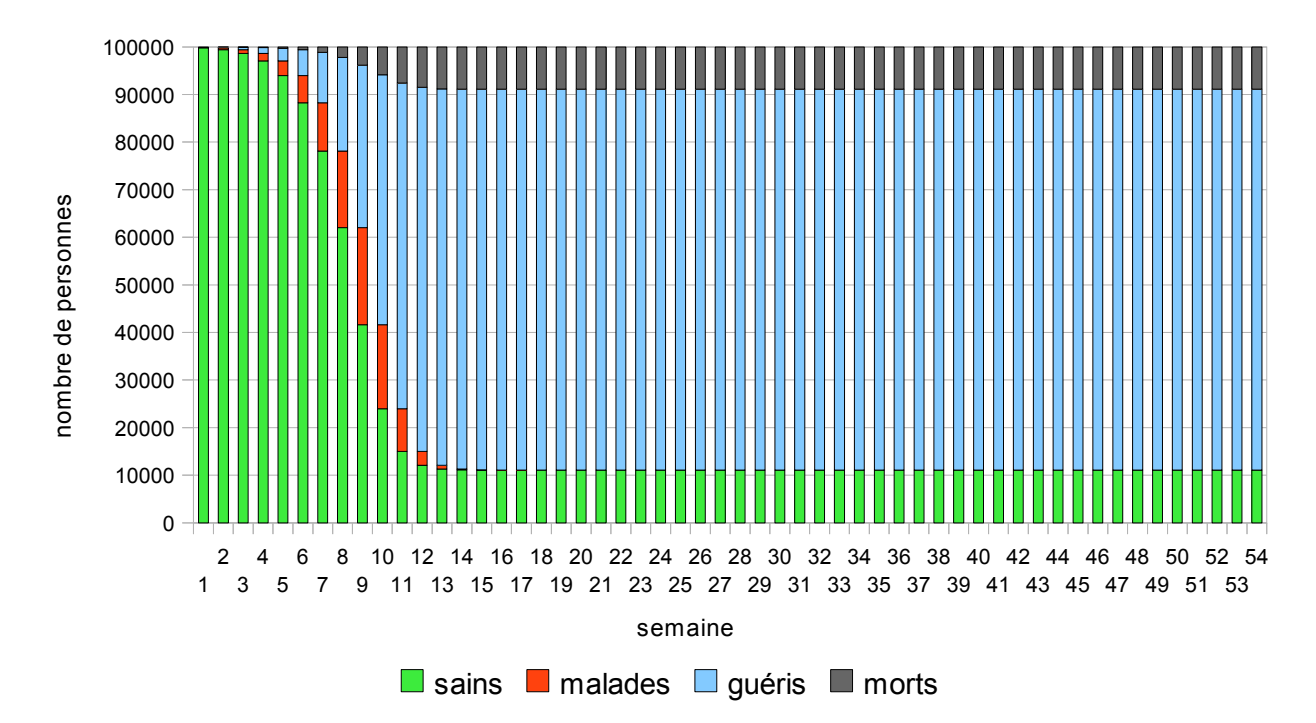

Avec **un coefficient de contagion de 2** et **un coefficient de guérison de 0,9**, un peu plus de 10% de la population n'est pas touchée et il y a environ 9% de morts.

Nous pouvons maintenant faire varier les coefficients de contagion et de guérison et regarder ce qui se passe.

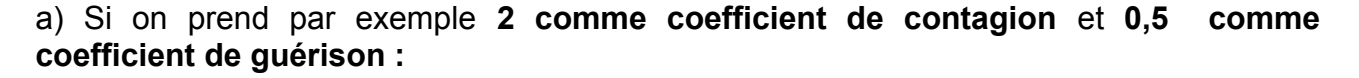

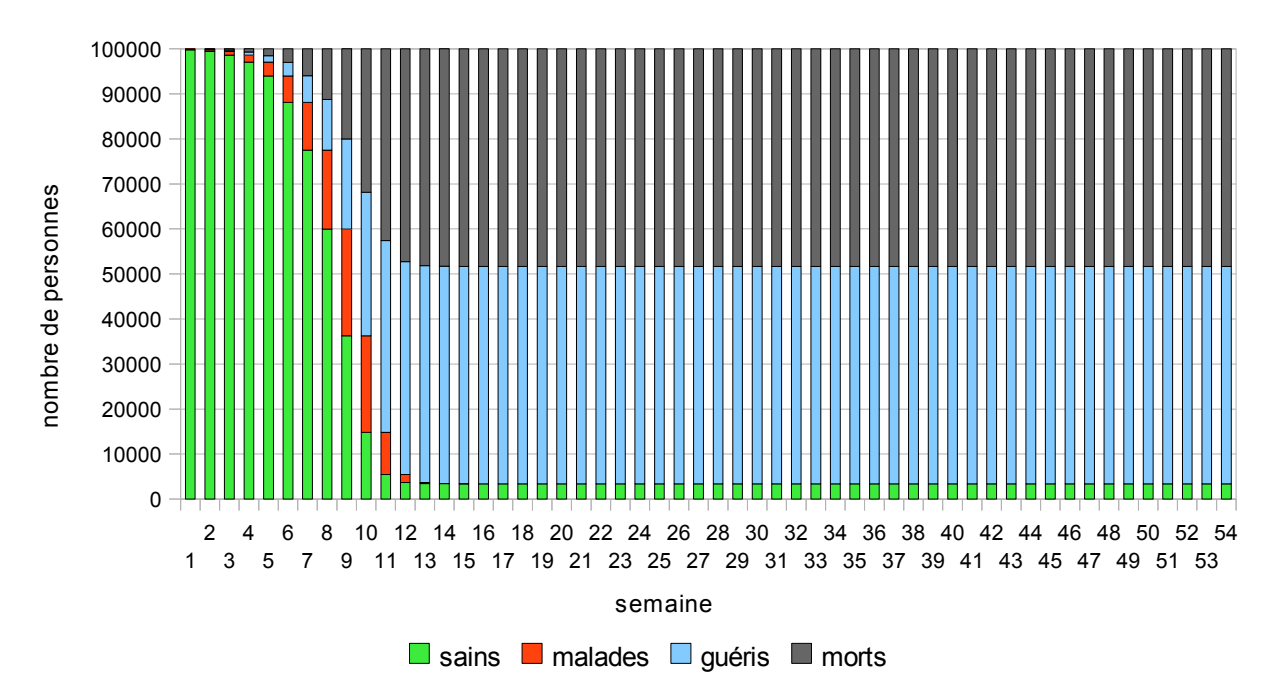

Moins de 5 % de la population reste saine, le reste se partage en parts égales entre les guéri et les morts (puisque le coefficient de guérison est de 0,5), la maladie cesse la 12ème semaine.

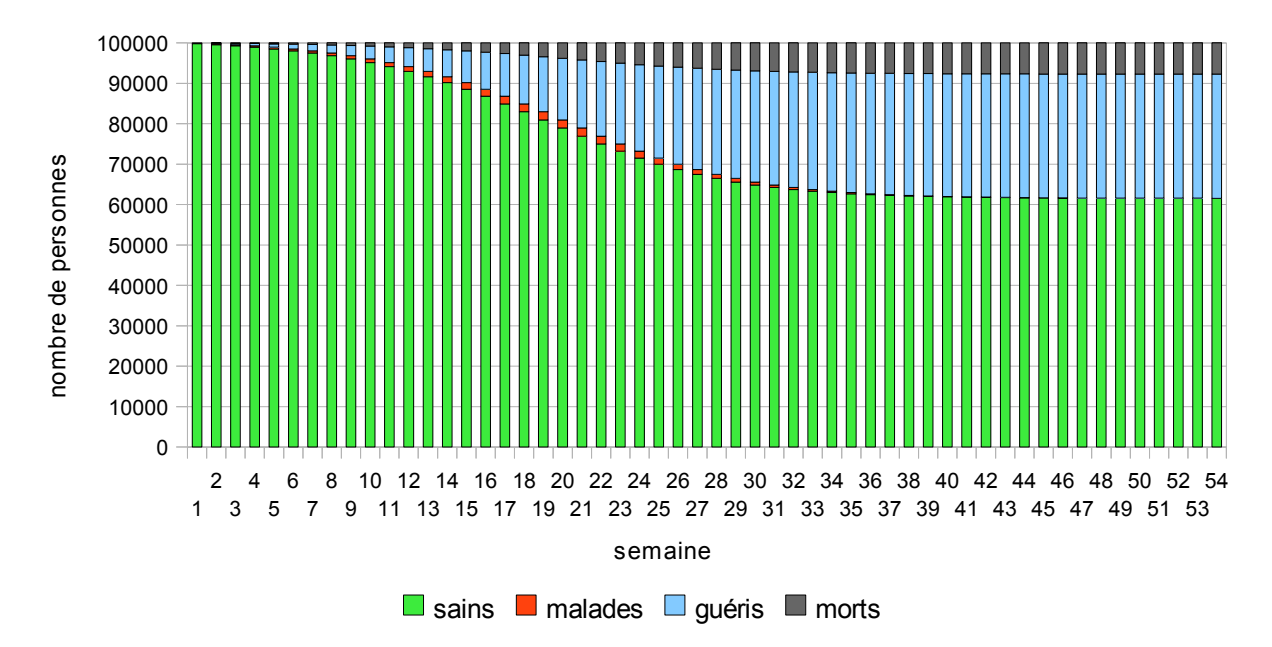

b) Avec **1,2 comme coefficient de contagion** et **0,8 comme coefficient de guérison** :

60 % de la population reste saine, la proportion de morts est inférieure à 10%, au bout d'une année, il y a encore des malades.

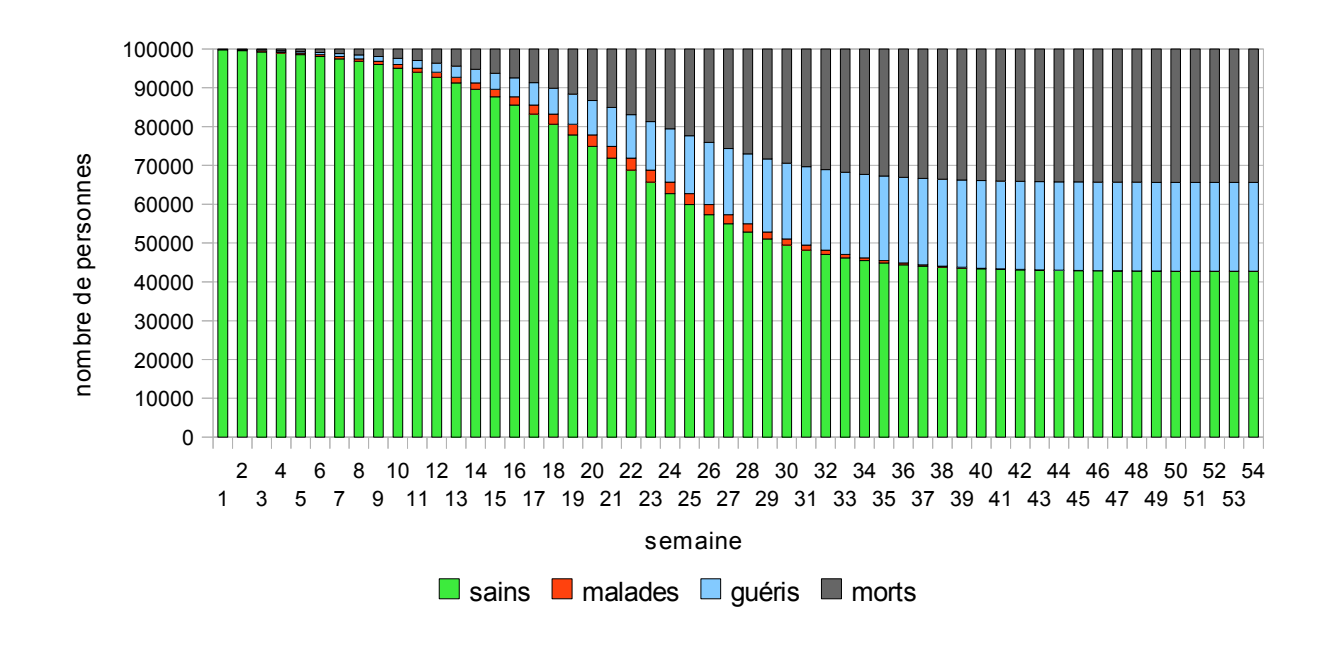

c) Avec 1**,2 comme coefficient de contagion** et **0,4 comme coefficient de guérison** :

42 % de la population reste saine, la proportion de morts est environ égale à 33%.

**Nous voyons bien à quel point les coefficients ont un rôle important sur l'évolution des maladies chaque semaine (durée de la maladie, nombre d'infectés, de guéris et de morts).**

#### **B- Avec vaccination**

Nous avons également envisagé une vaccination d'une partie de la population.

Nous décidons de commencer la vaccination à 10 semaines car il faut prévoir le temps de l'approvisionnement en vaccins. Nous avons choisis **0,05 comme coefficient de vaccination**, pour avoir un nombre de vaccinés correspondant à une certaine capacité à vacciner la population en une semaine.

Nous choisissons **1,3 comme coefficient de contagion** et **0,3 comme coefficient de guérison.**

Pour cela, dans le tableau précédent du tableur nous avons ajouté deux nouvelles colonnes (C et K), en changeant légèrement leur ordre.

Dans le tableur : *Colonne A* : numéro de la semaine  *Colonne B* : population totale égale à 100 000, car les morts sont comptabilisés.  *Colonne C :* nombre de **Vaccinés** de la semaine  *Colonne D* : nombre de **Sains** de la semaine  *Colonne E*: nombre d'I**nfectés** de la semaine  *Colonne F* : nombre de **Guéris** de la semaine *Colonne G* : nombre de **Morts** de la semaine  *Colonne H* : nombre de nouveaux malades de la semaine  *Colonne I* : nombre de nouveaux guéris de la semaine *Colonne J* : nombre de nouveaux morts de la semaine *Colonne K* **:** nombre de nouveaux vaccinés de la semaine

Nouveaux vaccinés d'une semaine = Nombre de Sains de la semaine précédente x coefficient de vaccination.

Nombre de vaccinés d'une semaine = Nombre de Vaccinés de la semaine précédente + Nouveaux vaccinés de la semaine.

**Colonne K :** Nouveaux vaccinés : On entre donc 0 pour les semaines 0 à 9 (cellules K2 à K11), dans la cellule K 12 on insère la formule : **=MIN(ENT(C9\*0,05);C9)**

**Colonne C** : Nombre de Vaccinés : On entre 0 dans la cellule C2, puis dans la cellule C3, on insère la formule : **= C2+J3.**

Il faut alors réajuster les formules pour tenir compte des deux nouvelles colonnes.

#### **Colonne A et B** inchangées

- **Colonne D** : Nombre de Sains : On insère dans la cellule D2 la formule : **=MAX(B2-E2-F2-G2-C2);0)**
- **Colonne E** : Nombre de Malades : On entre 200 dans la cellule E2, puis dans la cellule E3, on insère la formule : **= H3**
- **Colonne F** : Nombre de Guéris : On entre 0 dans la cellule F2, puis dans la cellule F3, on insère la formule : **=F2+I3**
- **Colonne G** : Nombre de Morts : On entre 0 dans la cellule G2, puis dans la cellule G3, on insère la formule : **= G2+J3**
- **Colonne H** : Nouveaux malades : On entre 0 dans la cellule H2, puis dans la cellule H3, on insère la formule : **=MIN(ENT(1,3\*D2\*E2/(C2+D2+E2+F2));D2)**
- **Colonne I** : Nouveaux guéris : On entre 0 dans la cellule I2, puis dans la cellule I3, on insère la formule : **=ENT(0,3\*E2)**
- **Colonne J** : Nouveaux morts : On entre 0 dans la cellule J2, puis dans la cellule J3, on insère la formule : **= E2-I3**

On tire toutes les formules vers le bas jusqu'à la semaine 54. Nous sommes toujours partis avec 200 malades dans une population de 100 000 personnes en semaine 0

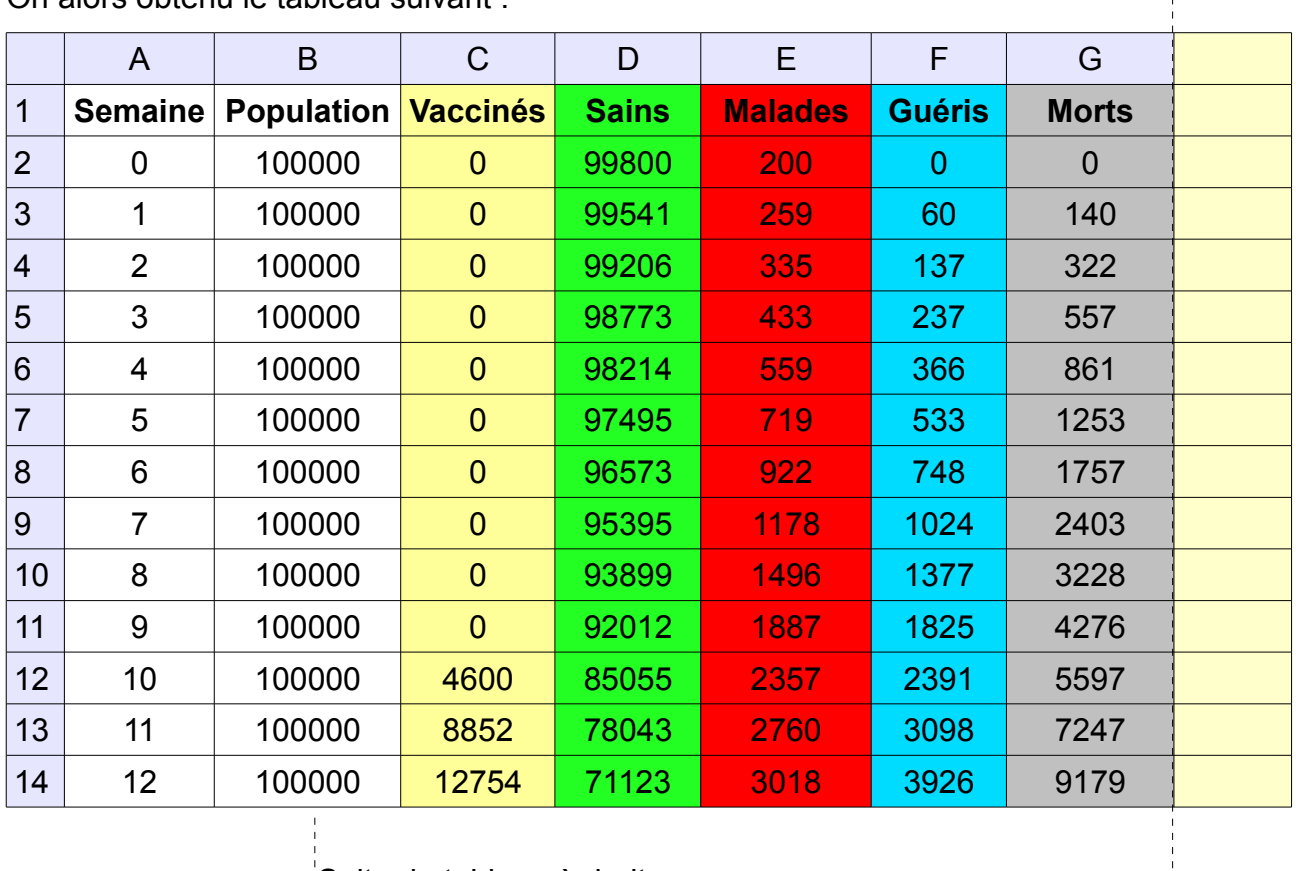

On alors obtenu le tableau suivant :

Suite du tableau à droite

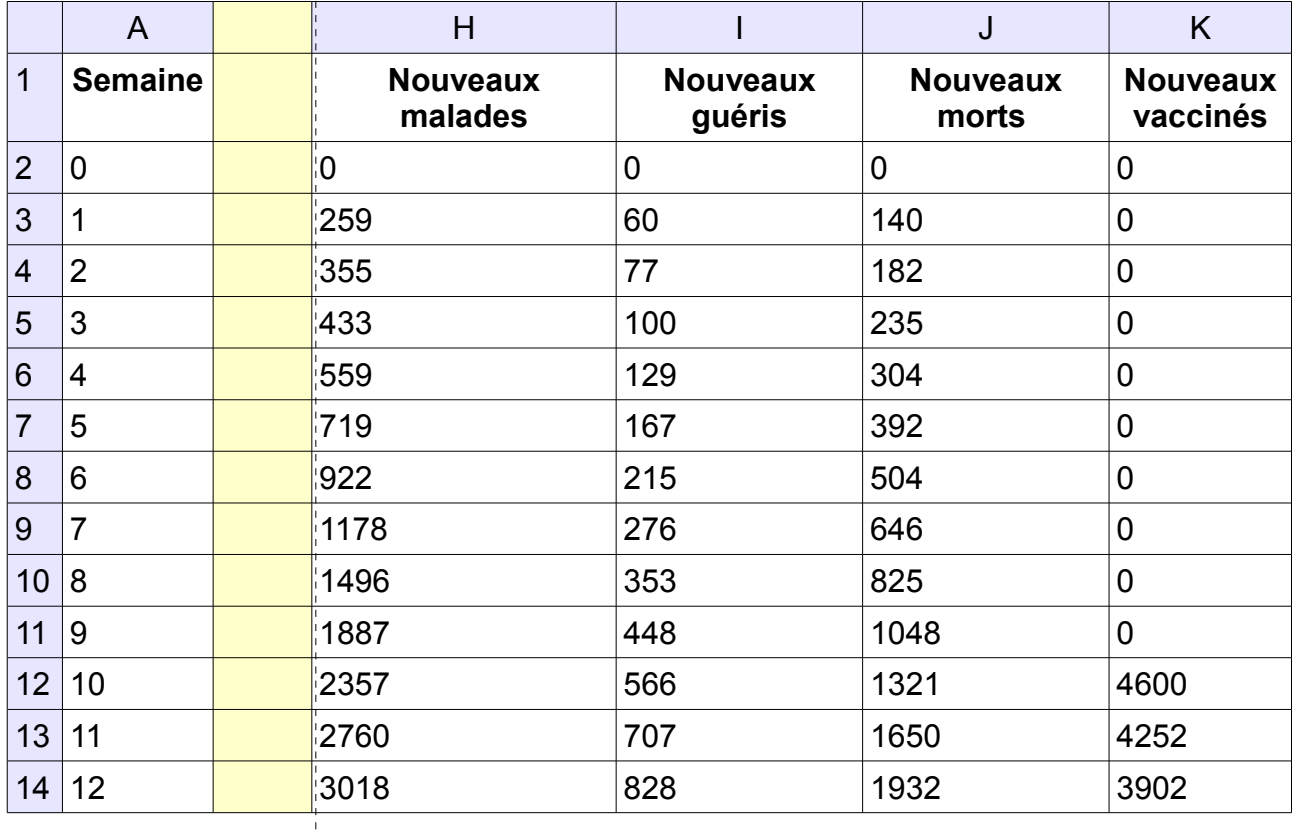

On a alors construit, en sélectionnant les colonnes C,D,E et F, un graphique en bâtons qui donne l'évolution de la répartition de la population totale de 100 000 personnes en cinq catégories ( **Vaccinés en jaune**, **Sains en verts, Infectés en rouge, Guéris en bleu, Morts en gris )** en fonction du nombre de semaines pendant lesquelles la maladie évolue.

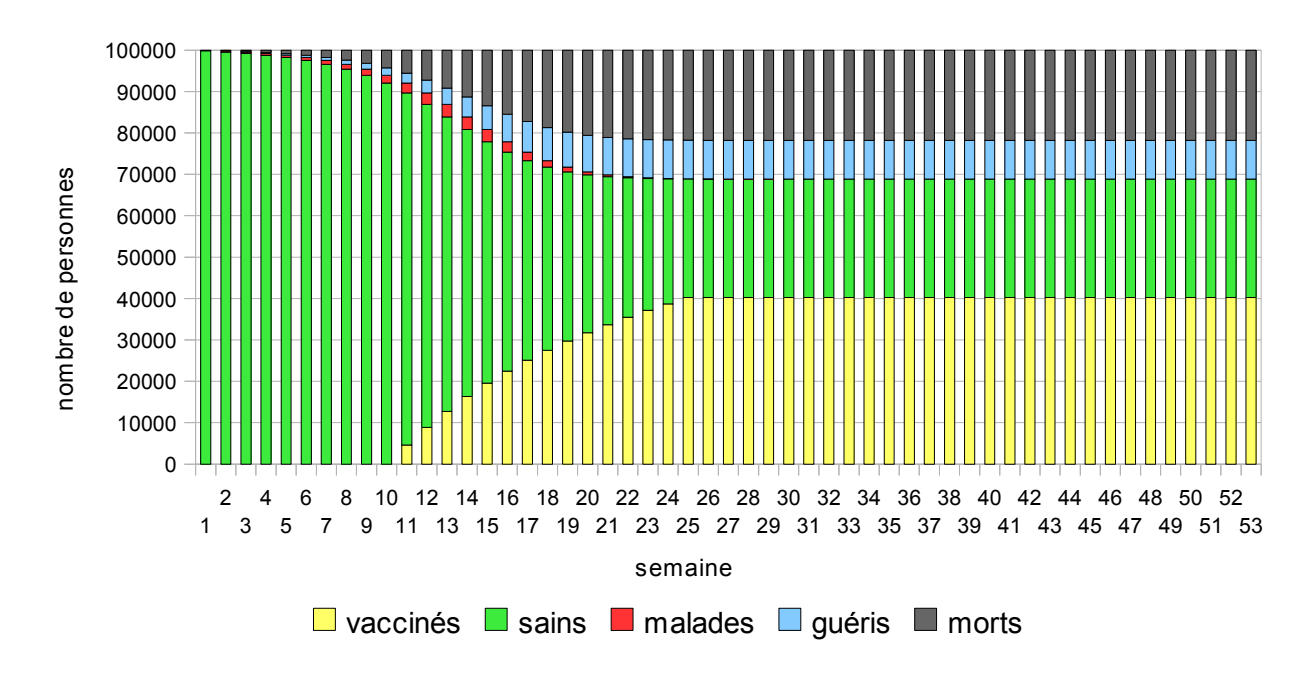

Nous avons obtenu moins de 10% de malades guéris et plus de 20% de morts pour un coefficient de contagion de 1,3 , un coefficient de guérison de 0,3 et un coefficient de vaccination de 0,05 dès la 10ème semaine.

Nous pouvons maintenant faire varier les coefficients de contagion et de guérison, tout en gardant le même coefficient de vaccination et regarder ce qui se passe.

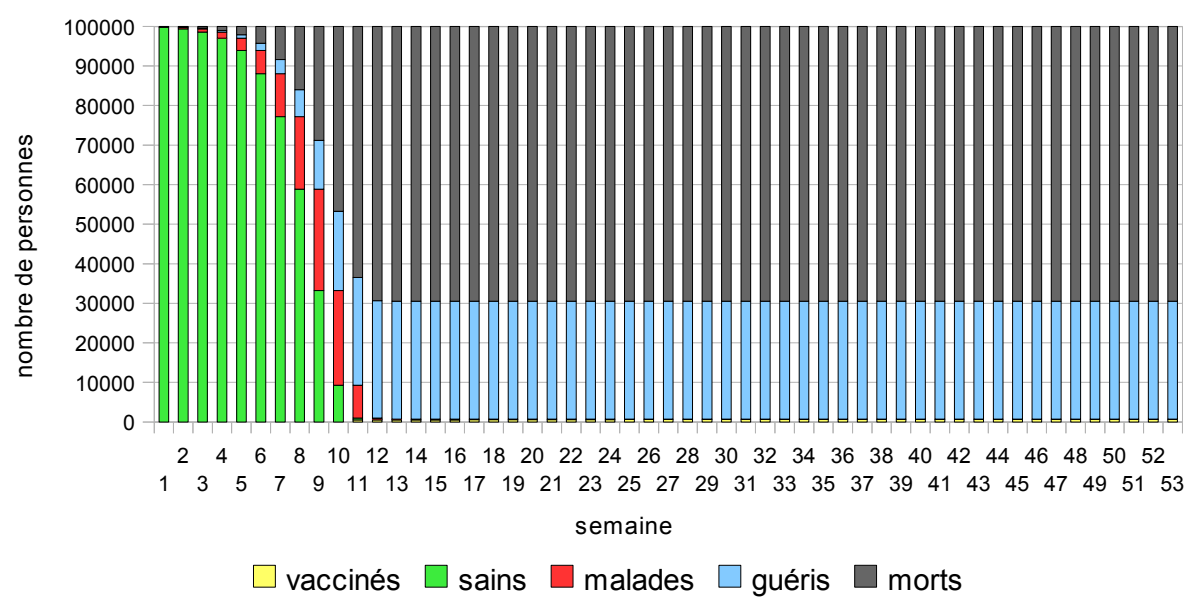

a) On **augmente le coefficient de contagion à 2**, en gardant **0,3 comme coefficient de guérison** et **0,05 comme coefficient de vaccination à la 10ème semaine :**

La vaccination arrive trop tard, la maladie a vite évolué avec 30% de guéris et le reste est mort. Toute la population a été touchée au bout de 12 semaines.

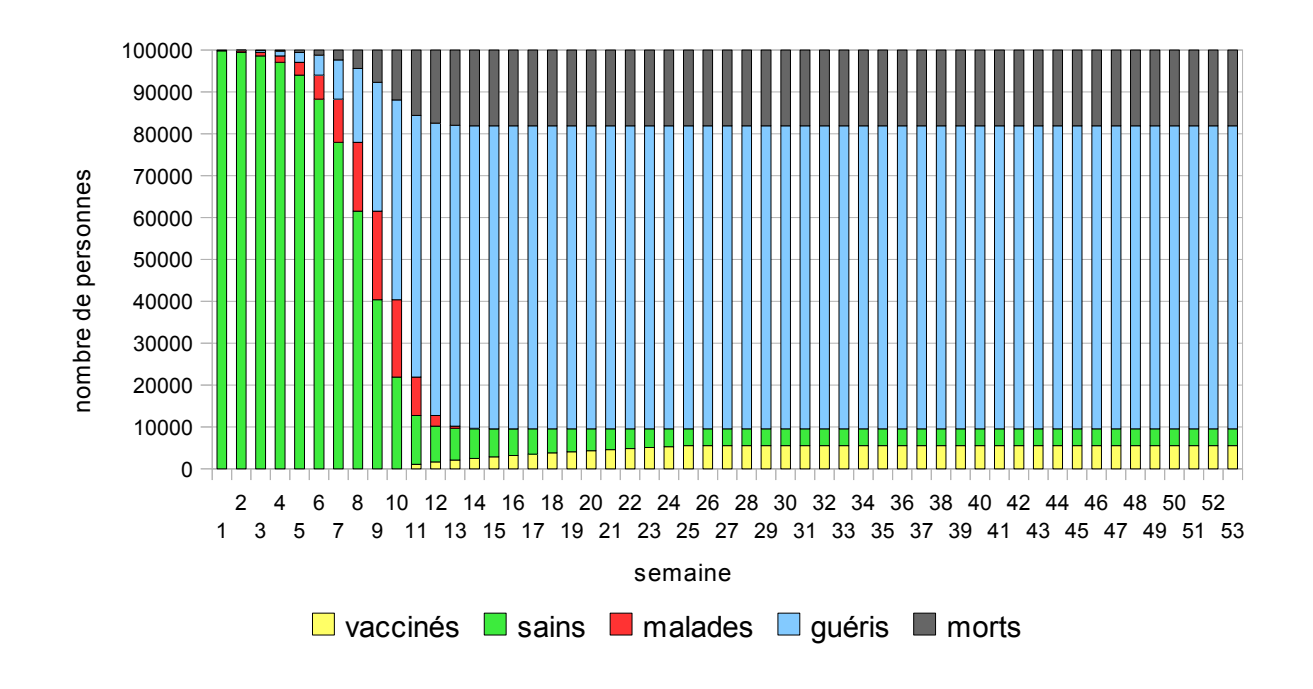

b) On **augmente le coefficient de guérison à 0,8**, en gardant **2 comme coefficient de contagion** et **0,05 comme coefficient de vaccination dès la 10ème semaine**.

La vaccination arrive toujours trop tard, il y aura 70% de guéris et moins de 20% de morts.

**On peut conclure ici que que lorsque le coefficient de contagion est trop grand, il y a beaucoup de chance pour que la vaccination arrive trop tard, d'autant plus si le vaccin n'est pas immédiatement disponible.**

c) Il est intéressant de comparer deux graphiques avec et sans vaccination avec les mêmes coefficients de contagion et de guérison.

Par exemple avec l**e coefficient de contagion de 1,2** et le **coefficient de guérison de 0,4,** nous avons comparer le graphique sans vaccination et le graphique avec vaccination pour u**n coefficient de vaccination de 0,05 dès la 10ème semaine.**

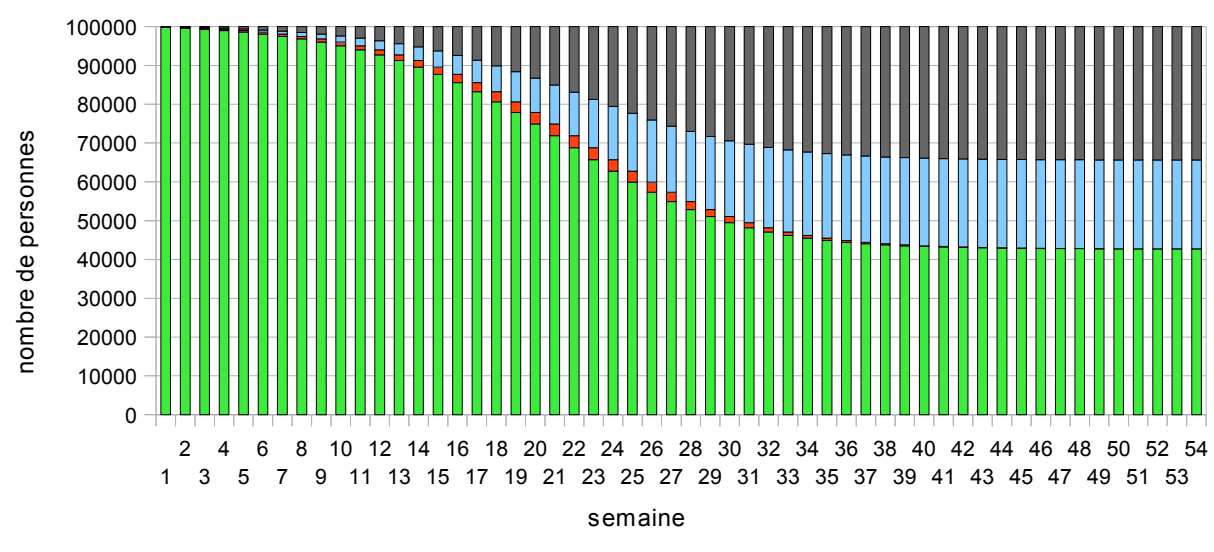

#### **Sans Vaccination**

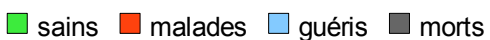

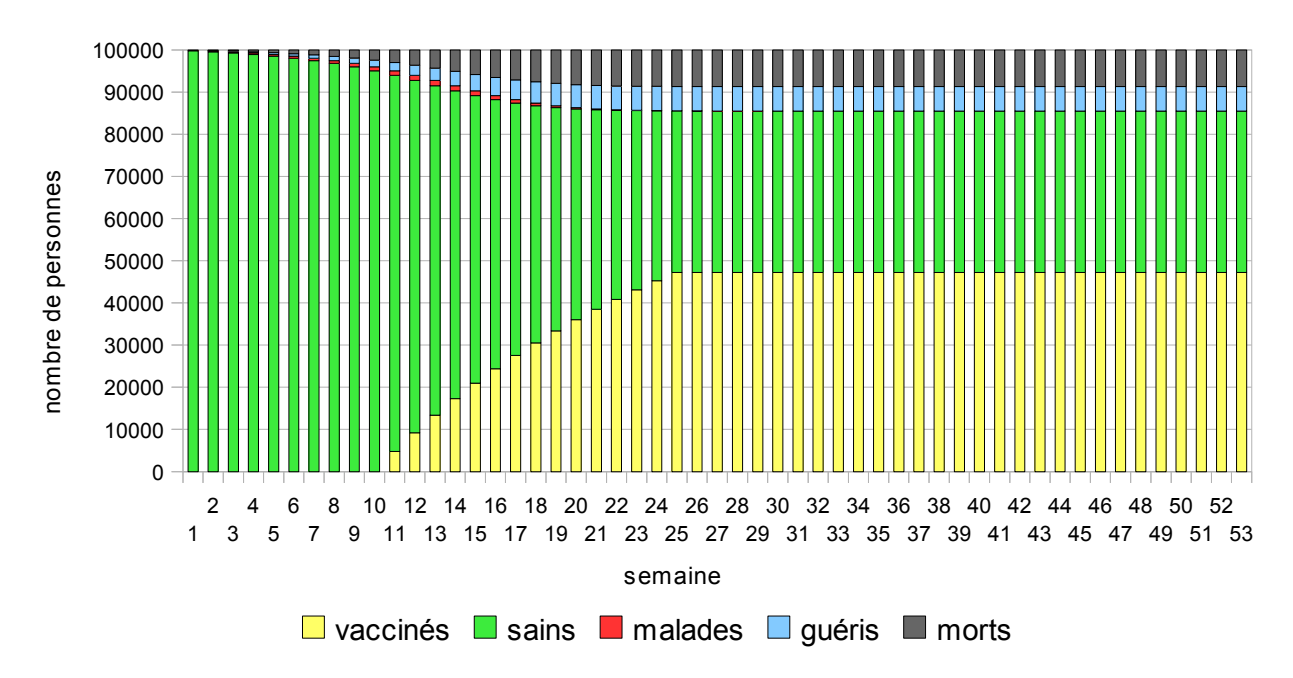

#### **Avec Vaccination**

La maladie est raccourcie de quelques semaines et il y a moins de malades et surtout environ 20% de morts en moins, ce n'est par rien!

## **On voit bien dans cette exemple toute la nécessité d'une vaccination.**

# **Conclusion :**

Nous avons créé **des modèles très simplifiés et discutables,** mais en réalité on prend en compte beaucoup d'autres facteurs (les naissances, les décès, les personnes immunisées, etc...)

On se rend compte de **l'importance des coefficients** dont nous savons peu de choses et qui ne sont confirmés qu'une fois que l'épidémie est bien avancée!

#### **Il suffit d'une très faible variation des coefficients pour que les effets soient importants sur l'évolution de l'épidémie et peut être la survie des populations.**

**Nous nous posons des questions :**

■ Comment calculer ces coefficients? Quel est leur lien avec l'unité de temps : la semaine, la journée ou l'heure ?

Ce sont ces coefficients que cherchent à prévoir les instituts de veille sanitaire lors de l'apparition de maladies qui peuvent conduire à une épidémie.

- Et si on vaccine ?
	- Faut-il vacciner tout le monde ?
	- Seulement une partie de la population ?
	- A quel moment ?
	- En fonction de la maladie donnée, comment calculer le pourcentage de la population qu'il faut vacciner pour stopper efficacement une épidémie ? Vacciner 30% de la population est-il suffisant ?
- Quelles politiques de santé publique ?